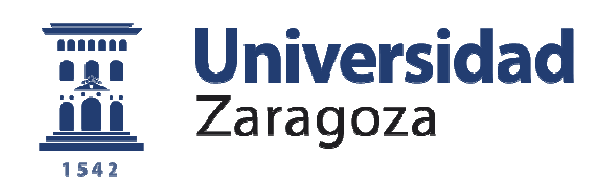

# Trabajo Fin de Grado

## Evaluación biomecánica del rediseño de un dispositivo activo de rodilla para pierna ortopédica

Biomechanical evaluation of the redesign of an active knee device for orthopedic leg

Autor/es

## JAIME FONT MELERO

Director/es

D. JAVIER BAYOD LÓPEZ

Universidad de Zaragoza, Escuela de Ingeniería y Arquitectura, Ingeniería de Tecnologías Industriales

2019

**Repositorio de la Universidad de Zaragoza – Zaguan http://zaguan.unizar.es**

*Evaluación Biomecánica del rediseño de un dispositivo activo de rodilla para pierna ortopédica* 

#### **RESUMEN**

En el presente proyecto se plantea la viabilidad mecánica de una prótesis activa, con mecanismo de flexión automatizado por un motor. Para ello, se recogen valores sobre las variables de la marcha humana mediante técnicas ópticas de captura de movimiento. Seguidamente, se procesan esos datos para dimensionar los distintos elementos que conforman la prótesis, mediante un software de cálculo. Posteriormente se crea un diseño en tres dimensiones de la prótesis y se procede a hacer un análisis de tensiones y fuerzas a las que puede estar sometida. Finalmente se estima un posible coste del dispositivo y se discuten algunos aspectos sobre su factibilidad y limitaciones.

#### **Agradecimientos**

En primer lugar me gustaría agradecer la amabilidad y dedicación constantes de mi tutor D. Javier Bayod del Depertamento de Ingenieria Mecánica, durante la realización de este proyecto. Considero que mi aprendizaje ha sido constante en este periodo.

En segundo lugar quiero agradecer a mis compañeros del grado, su apoyo incondicional en momentos difíciles, animándome ante los obstáculos de esta etapa.

Por último, pero no menos importante, dar las gracias a mi familia y amigos más cercanos por ofrecerme la oportunidad y motivación requerida en este duro y largo camino de la Ingeniería.

## ÍNDICE

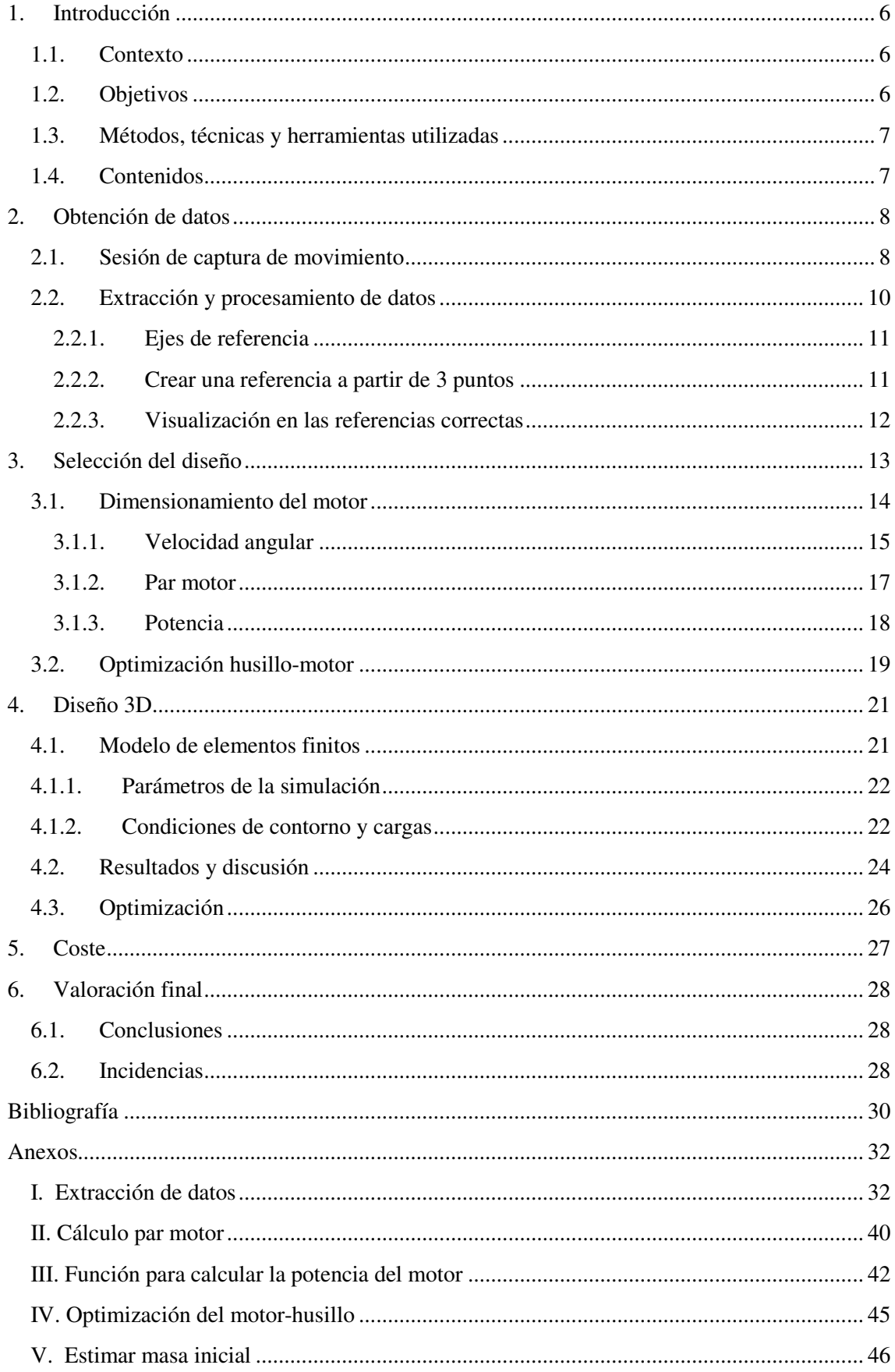

## **1. Introducción**

#### **1.1. Contexto**

Actualmente las principales causas de amputaciones de miembros en humanos son los accidentes, conflictos bélicos y distintas enfermedades. Usualmente las personas amputadas por traumatismos y enfermedades congénitas son menores de 30 años o en edad de trabajar, por lo que existe un gran interés social y económico en mejorar su bienestar y calidad de vida. A todo lo anterior, debemos añadir el alarmante aumento de diabetes mellitus, que a día de hoy es un importante problema de Salud Pública en EEUU, el cual puede generar otras patologías y complicaciones que suelen requerir de amputaciones. Ante esta situación, el estudio y desarrollo de prótesis avanzadas se ha convertido en un campo de interés para investigadores, empresas y distintos gobiernos.

La funcionalidad de los dispositivos protésicos de miembros inferiores está relacionada con los beneficios operacionales que aportan al paciente amputado, fundamentalmente un mínimo esfuerzo energético durante el movimiento y la ausencia de enfermedades y patologías ligadas a la introducción de la prótesis.

La mayoría de las prótesis que ofrecen la salud pública y el mercado de gama media-baja son pasivas (unidades totalmente rígidas que solo ofrecen un apoyo o sirven para camuflar esa amputación) o semi-pasivas (sistemas con piezas y mecanismos móviles que proporcionan una cierta movilidad ante la entrada de energía externa). Estos tipos de prótesis requieren de un esfuerzo físico, a la par que pueden producir descompensaciones musculo-articulares, que tienden a derivar en otras patologías. La implementación de un micro-controlador y distintos motores que transformen la prótesis en un elemento activo, capaz de emular la marcha humana, podría ser una solución para estos problemas.

#### **1.2. Objetivos**

El siguiente estudio se enfoca en realizar una comprobación sobre la viabilidad mecánica de una prótesis transfemoral activa (amputación por encima de la rodilla) preparada para la marcha humana. Para la adecuación protésica se precisará de una articulación de rodilla, un pie ortopédico, adaptadores y elementos de unión. Tomaremos datos de distintas variables sobre la marcha humana de pacientes sanos, mediante un sistema de análisis óptico que procesaremos mediante un software de cálculo, y finalmente realizaremos un posible diseño en 3D con un software de diseño gráfico.

### **1.3. Métodos, técnicas y herramientas utilizadas**

Durante la realización de este trabajo se ha precisado de distintas técnicas de obtención de datos y dos programas informáticos para el dimensionamiento de los elementos de la prótesis y el diseño de la misma. Se enumeran y especifican a continuación los más destacables:

*Matlab* es un software de cómputo numérico con un lenguaje de programación propio. Entre sus prestaciones básicas se hallan la manipulación de matrices, la representación de datos y funciones, la implementación de algoritmos, y la comunicación con programas en otros lenguajes y con otros dispositivos hardware. Permitiéndonos así, manipular un gran número de datos numéricos, representarlos y optimizar distintas variables de forma rápida y sencilla.

*Autodesk Inventor* es un software de modelado paramétrico de sólidos en 3D que nos permitirá crear distintas piezas y ensamblajes para modelar la prótesis. Incluye paquetes con funciones adicionales de elementos finitos con el que conseguiremos realizar un análisis de tensiones de nuestro modelo.

*La captura de movimiento* (del inglés *motioncapture*) es una técnica de grabación de movimiento, por lo general de personas y de animales, y el traslado del mismo a un modelo digital. Se basa en las técnicas de fotogrametría y se utiliza principalmente en la industria del cine, de los videojuegos o también en los deportes o con fines médicos. La fotogrametría es la técnica cuyo objetivo es estudiar y definir con precisión la forma, dimensiones y posición en el espacio de un objeto cualquiera, utilizando esencialmente medidas hechas sobre una o varias fotografías de ese objeto. Se han utilizado métodos ópticos para este estudio porque es una manera rápida, versátil y contrastable de obtener medidas sobre la cinemática del movimiento en humanos. Existen otras técnicas actualmente como la colocación de sensores (acelerómetros) en distintas partes del cuerpo sin embargo pueden llegar a influir en el movimiento natural del paciente y los datos numéricos obtenidos no son intuitivos.

## **1.4. Contenidos**

La memoria de este trabajo de fin de grado se ha estructurado en 6 capítulos y 5 anexos. En el capítulo 1 se han resumido la motivación y los objetivos del trabajo. En el capítulo 2 se explica el procedimiento para la obtención de datos de las variables de la marcha humana. En el capítulo 3 a partir de los datos obtenidos en el capítulo anterior, se realiza un dimensionamiento de los elementos de la prótesis. En el capítulo 4 se propone un posible diseño en 3D de la prótesis. En el capítulo 5 se evalúa un hipotético coste de la fabricación de la prótesis. Y por último en el capítulo 6 se comentan las distintas conclusiones sobre el trabajo. Adicionalmente, en el anexo I se muestra de manera detalla el código usado para la extracción de datos recabados en el capítulo 2. En los anexos II-V se recogen detalladamente los cálculos y distintas hipótesis usadas para dimensionar los elementos en el capítulo 3.

## **2. Obtención de datos**

El análisis de la marcha es de gran importancia para evaluar posibles limitaciones en el diseño de la prótesis y estimar el orden de magnitud de variables cinemáticas y dinámicas del sistema.

- La caracterización de la marcha fue obtenida en el Institut Biomécanique Humaine Georges Charpak, perteneciente a l'École Nationale d'Arts et Métiers localizado en París, Francia.
- La sala esta previamente preparada con 10 cámaras de infrarrojos VICON, 4 plataformas de fuerza triaxial para análisis de pisada y un ordenador con un software de captura de movimiento (Nexus) previamente instalado.
- Los datos obtenidos durante la sesión pertenecen a un hombre joven de 70 kg de peso y 1'72 m de altura.

#### **2.1. Sesión de captura de movimiento**

Antes de comenzar con la sesión, se adhieren al cuerpo del paciente sano unos marcadores con forma esférica, recubiertos de un material que refleja la radiación infrarroja, de manera que sólo los marcadores queden registrados durante la grabación. Deben colocarse en lugares específicos del cuerpo, que representen lo más fielmente posible la ubicación de los huesos, ya que la piel y los músculos se deforman durante el movimiento, falseando las medidas. Estos lugares son llamados prominencias óseas o puntos óseos de referencia. Las ubicaciones seleccionadas son los siguientes:

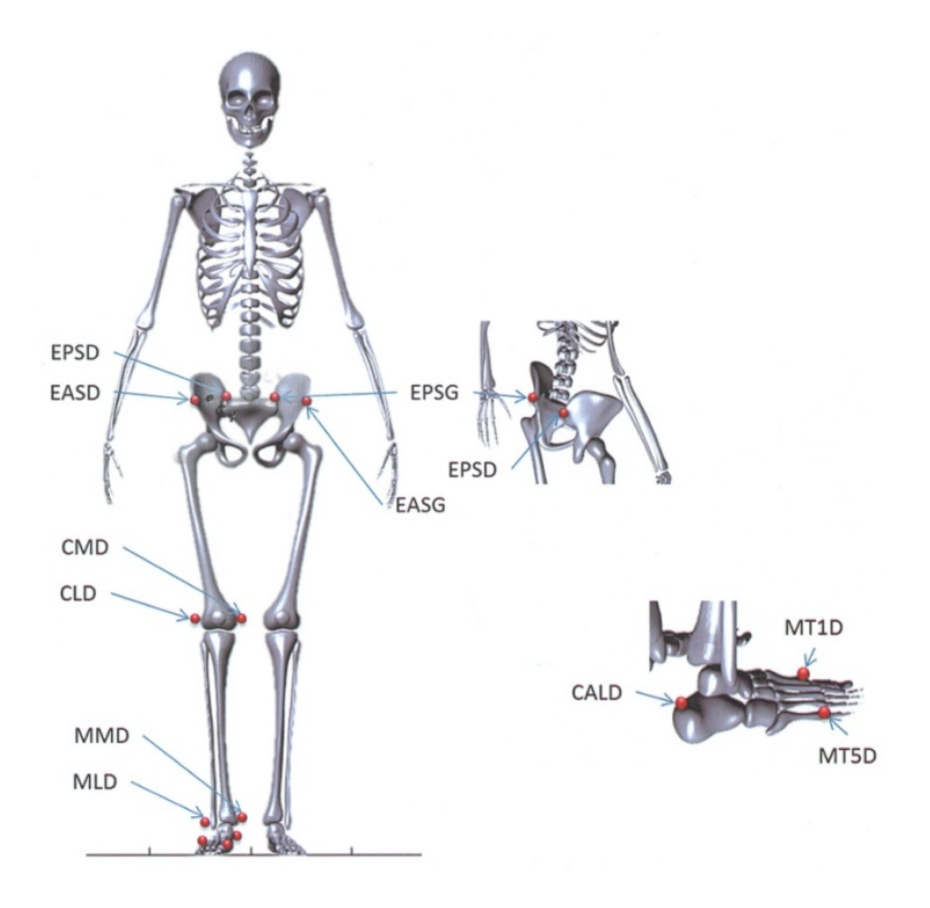

**Ilustración 1 - Posición de los marcadores infrarrojos** 

Una vez registrada la secuencia a estudiar, en el software de adquisición, se han de nombrar los marcadores y crear segmentos que modelen las distintas partes del cuerpo, para mejorar así su comprensión.

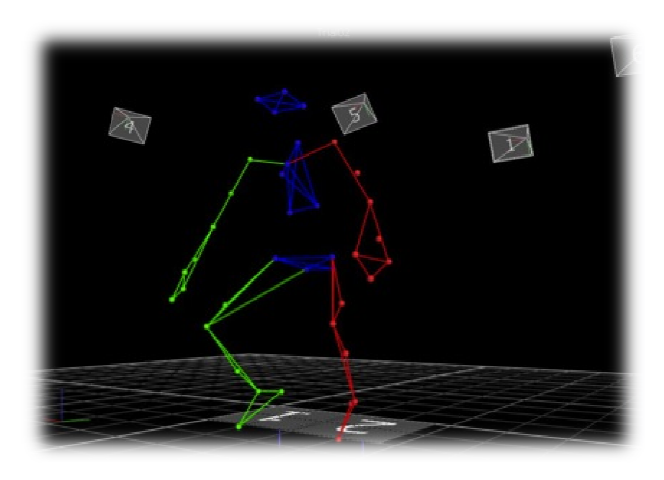

**Ilustr tración 2 - Grabación de los marcadores en Nexus** 

Una de las mayores limitaciones en la captura de movimiento por métodos ópticos es que si en algún momento de la adquisición, alguno de los marcadores es perdido de vista por todas las cámaras, no podrá ser registrado. Dando lugar a un vacío en la secuencia de puntos, ocasionando problemas durante el tratamiento de los datos. En algunas situaciones es inevitable perder de vista alguno de los marcadores. Sin embargo, existen distintas soluciones, como aplicar filtros a los datos ob btenidos o a través del propio software Nexus, crear marcadores ficticios fijando determinadas distancias entre ellos, fotograma por fotograma.

## **2.2. Extracción y proc ocesamiento de datos**

Matlab no puede leer directamente el formato utilizado por Nexus, por lo que es necesario tratar el archivo proporcionado por el software. Para ello, haciendo uso de un algoritmo, se colocan los vectores posición de los marcadores {x, y, z} en una matriz, en la que las filas representan cada instante. Como la frecuencia de adquisición, es decir, el periodo en el que las cámaras capturan una imagen de los marcadores, es de 100 Hz, cada vector posición está espaciado 0.01 [s] en el tiempo. Lo mismo para las componentes  $\{x, y, z\}$  de las fuerzas y momentos registrados por las planchas. Una vez extraído, es conveniente elegir un fotograma al azar y representar gráficamente los puntos asociados a los marcadores para verificar que la información se ha procesado correctamente.

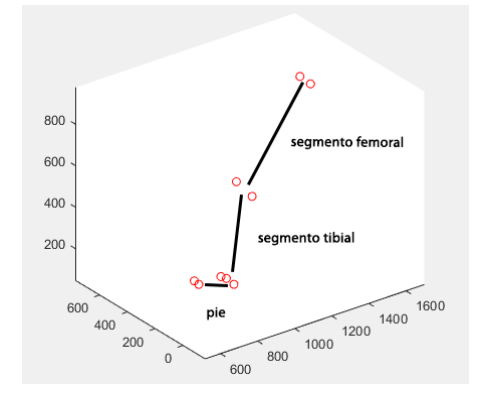

**Ilust ustración 3 - Marcadores visualizados en Matlab** 

También es de interés, comprobar que los datos registrados por las planchas sean coherentes en forma y magnitud con otras adquisiciones previas de la literatura (x, 'verde', y, 'rojo', z, 'azul').

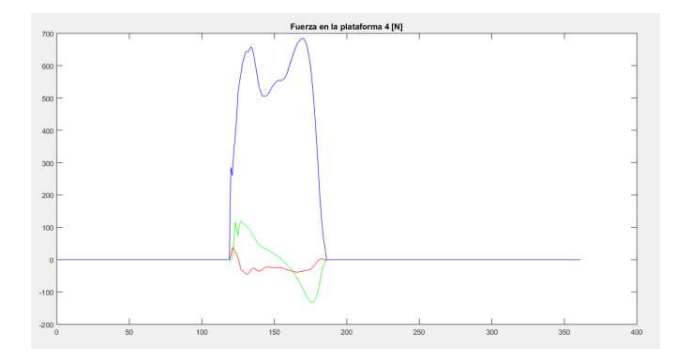

**Ilustración 4 - Fuerzas registradas** 

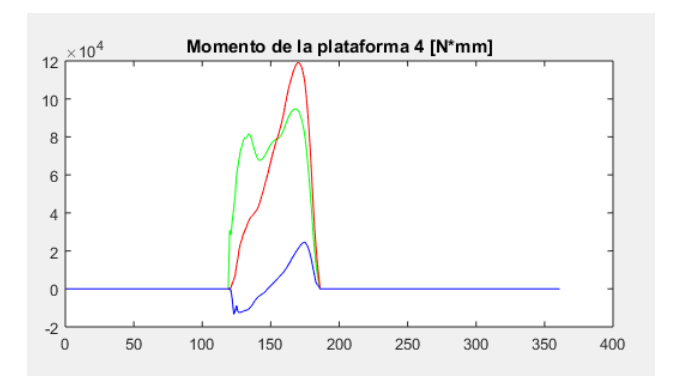

**Ilustración 5 - Momentos registrados** 

## **2.2.1. Ejes de refe eferencia**

Todos los datos obtenidos están en la referencia predeterminada del software Nexus, pero necesitamos pasarlos a unos ejes locales de cada segmento del cuerpo modelado. Es decir, lo que registran las planchas de presión son las fuerzas y momentos que ven ellas mismas cuando el paciente pasa por ellas. Por desgracia, no podemos utilizar directamente esos valores puesto que nosotros queremos conocer los esfuerzos a los que la rodilla está sometida. Para ello crearemos 3 ejes que representen el pie, la zona tibial y la zona femoral, a partir de las posiciones de cada marcador registradas durante la sesión.

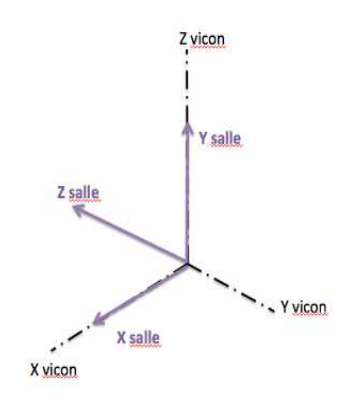

**Ilustración 6 6 - Posición relativa ejes Nexus/Cámaras vicon y la sala**

## **2.2.2. Crear una a referencia a partir de 3 puntos**

La siguiente explicación es el procedimiento utilizado para crear los ejes locales de los distintos segmentos de la pierna, exceptuando un punto perteneciente a la cabeza femoral que ha de estimarse mediante otros métodos que no pueden ser descritos en el trabajo puesto que pertenecen al departamento de biomecánica humana de l'École Nationale d'Arts et Métiers de París.

Sean los puntos A, B, C, puntos genéricos con coordenadas conocidas y  $\{\vec{u}, \vec{v}, \vec{w}\}$  la base ortogonal asociada a esos puntos.

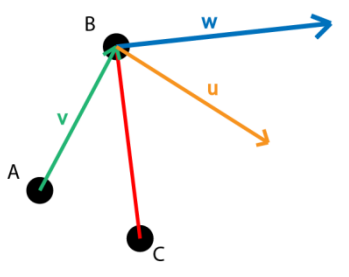

$$
\begin{cases} \overline{CB} = C - B \\ \overline{CB} = \frac{\overline{CB}}{|CB|} \end{cases} \rightarrow \begin{cases} \overline{AB} = A - B \\ \overline{v} = \frac{\overline{AB}}{|AB|} \end{cases} \rightarrow \begin{cases} \overline{w} = \overline{CB}^{\prime} x \overline{v} \\ \overline{w} = \frac{\overline{w}}{|w|} \end{cases} \rightarrow \begin{cases} \overline{u} = \overline{w}^{\prime} x \overline{v} \\ \overline{u} = \frac{\overline{u}}{|u|} \end{cases} \rightarrow \begin{cases} \overline{u}, \overline{v}, \overline{w} \end{cases}
$$

## **2.2.3. Visualizaci ción en las referencias correctas**

Una de las ventajas de haber creado distintos ejes para cada segmento, es que permite estudiar la evolución de la posición relativa entre cada uno de ellos de manera más sencilla y puede calcularse con Matlab para cada instante.

En el aspecto cinemático, el dato que más información nos aporta es el ángulo de flexión (tita) de la tibia respecto al eje vertical de la sala.

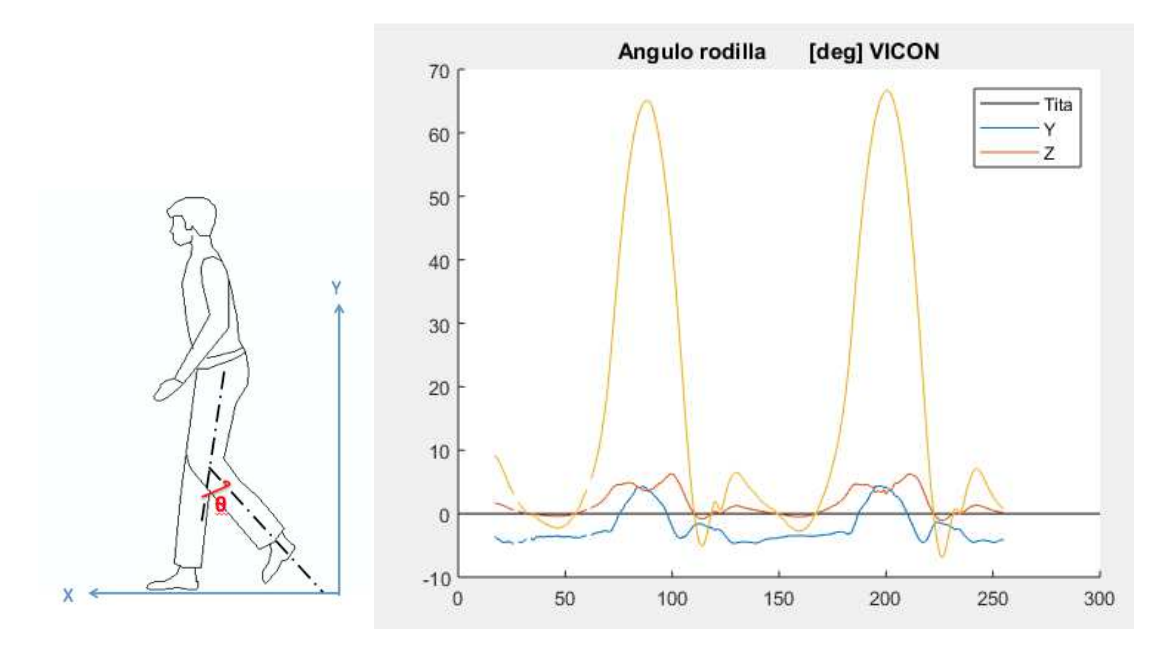

De esta manera, es posible trasladar el torsor de la plancha hasta los ejes donde se localiza la rodilla y conocer así de manera precisa la magnitud de los esfuerzos a los que va estar sometida(x,'verde', y,'rojo', z,'azul').

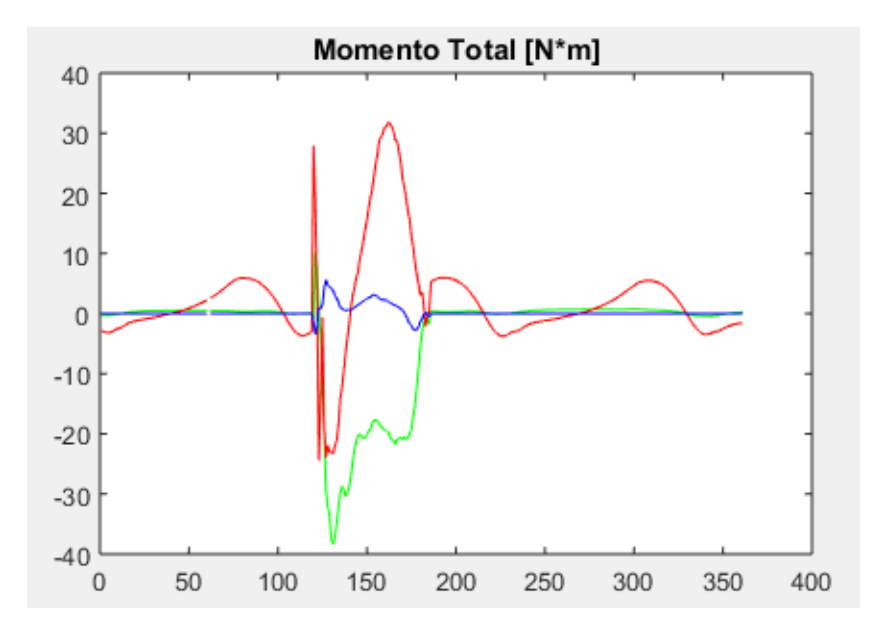

## **3. Selección del diseño**

Se parte del artículo "A prototypeforsmartprostheticLegs - Analysis and MechanicalDesign" escrito por Liu y Datseris. En él se describen varios aspectos de la marcha humana y se propone un diseño innovador en lo que respecta al posicionamiento del motor. En vez de colocarlo en la propia articulación de la rodilla, se coloca en paralelo al eje tibial de la prótesis. Se ilustra a continuación:

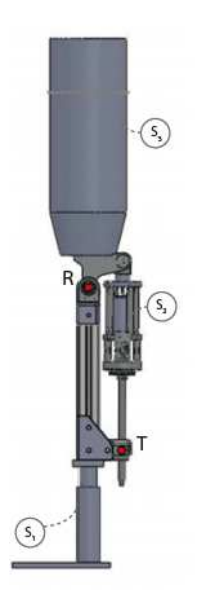

Tal y como se ha podido comprobar en la adquisición de datos, en la rodilla se localizan esfuerzos en todas las direcciones del eje (torsión, flexión y tracción) y normalmente los motores no están preparados para soportarlos. Las principales ventajas de la nueva disposición es que la potencia necesaria que debe suministrar el motor es menor, y además no sufre esos esfuerzos, mejorando así su durabilidad.

Consta de 4 elementos fundamentales: Estructura de apoyo (S1), articulación que simula la rodilla (R), motor y husillo de bolas (S2). En los posteriores apartados determinaremos las dimensiones y características que deben cumplir. Siendo el motor y el husillo los elementos determinantes del mecanismo pues son indicadores su viabilidad

#### **3.1. Dimensionamiento del motor**

Es necesario conocer 3 características principales: velocidad angular máxima, par máximo y potencia de pico. Para ello, realizaremos un análisis cinemático y dinámico a partir de un modelo simplificado del sistema:

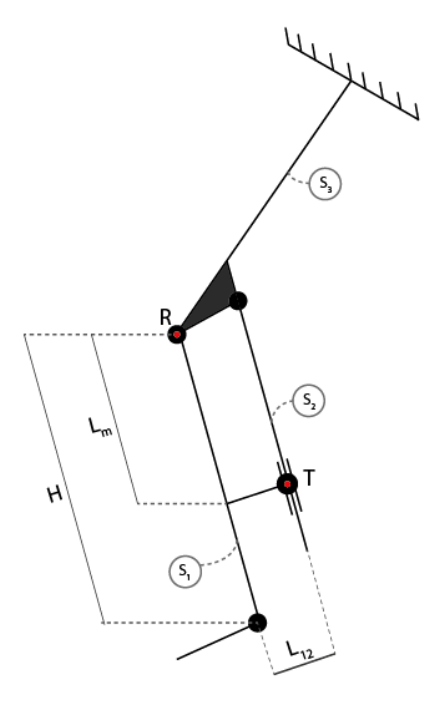

**Ilustración 7 - Modelo dinámico/cinemático** 

 $Só lido<sub>1</sub>$ : Tibia  $Só lido<sub>2</sub>$ : motor + husillo  $Só lido<sub>3</sub>$ : zona femoral  $H = 0.48$  m  $L_m = 0.26$  m  $L_{12} = 0.06$  m

- El Sólido<sub>3</sub> se une a los otros dos sólidos a través del punto R, que simula la articulación real de la rodilla y puede rotar, y del punto "C" que permite pivotar al sólido 2 y completar satisfactoriamente el movimiento.
- El punto "T" permite un deslizamiento del sólido 2 con el sólido 1 y pivotar el sólido 2 sobre el sólido 1 para que no se atasque.
- El Sólido<sub>3</sub> se supone anclado, pues el motor y el husillo se usan en la fase "aérea" de la marcha, es decir, cuando la pierna está flexionada y no está en contacto con el suelo.
- El punto R se corresponde con el lugar donde ha sido trasladado el torsor registrado por las planchas y emula la ubicación de la rodilla

Las posteriores deducciones y figuras se han realizado con unos valores iniciales aproximados, dentro de los órdenes de magnitud recogidos durante la adquisición. Sin embargo no se tratan de los valores finales, puesto que este estudio requiere un proceso iterativo y solo se ilustran para mostrar su coherencia y entender las relaciones que existen entre las variables.

#### **3.1.1.Velocidad angular**

El propósito de la prótesis es acercar o alejar el sólido1 y 2 al sólido 3, para así recrear la flexión que realiza la pierna. Esto se consigue haciendo que el motor gire y por consiguiente, al estar unido a él, hace avanzar el tornillo en un sentido u otro. Esto puede modelarse definiendo los siguientes vectores de posición:

- **AC**: une los puntos donde los sólidos 1 y 2 rotan sobre el sólido3. Su módulo no varía con el tiempo y su posición está fijada respecto al sólido 3.
- **AB**: va desde el punto que representa la articulación hasta el contacto entre husillo con el sólido 1. Su módulo no varía en con el tiempo, pero sí lo hace su orientación. Describe un movimiento circular con centro en R.
- **BC**: describe la posición relativa entre el punto de unión del sólido 3 con el sólido 2 y el punto de contacto entre el husillo y el sólido 1. Este es el vector más interesante a estudiar pues la variación de su módulo indica el acercamiento entre los sólidos 1 y 2 con el sólido 3, el cual se corresponde con el recorrido del tornillo.

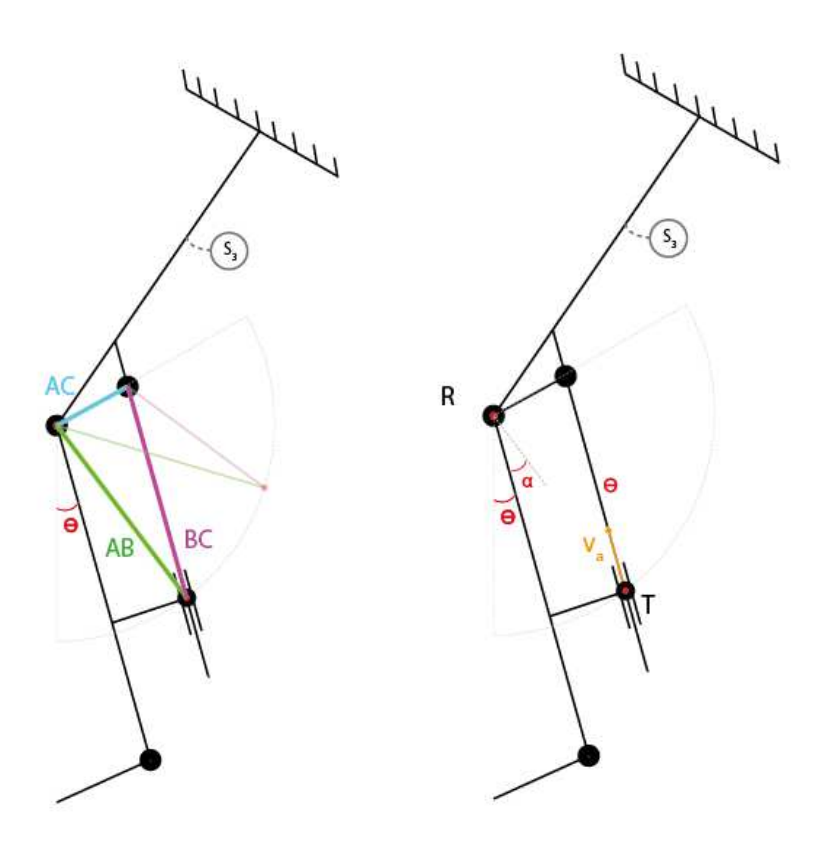

**Ilustración 8 - Modelo cinemático** 

La velocidad de rotación del tornillo puede ser relacionada con la velocidad de avance, la cual está limitada por las dimensiones del mismo.

$$
V_a = \frac{p \cdot e \cdot n}{60} \quad \rightarrow \quad n = \frac{60 \cdot V_a}{p \cdot e}
$$

Para poder calcular esta velocidad de avance, se ajustan los vectores posición previamente expuestos a las dimensiones de nuestro sistema y se imponen las variaciones del ángulo de flexión recogida durante la toma de datos.

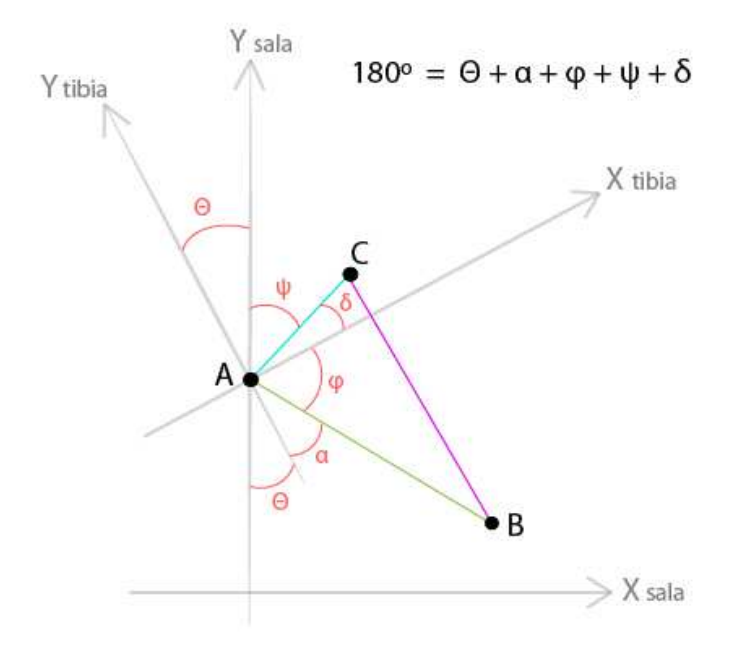

**Ilustración 9 - Relación de ángulos y distancias** 

Siguiendo el diagrama podemos proyectar los vectores según los ejes de la sala y calcular así el vector AB.

$$
\overline{BC}_x = \overline{AC_x} - \overline{AB_xBC}_y = \overline{AC_y} - \overline{AB_y}
$$
  

$$
\overline{AC}_x = \overline{AC} \cdot \text{sen}(\theta + \alpha)\overline{AC}_y = \overline{AC} \cdot \text{cos}(\theta + \alpha)
$$
  

$$
\overline{AB}_x = \overline{AB} \cdot \text{sen}(\varphi)\overline{AB}_y = \overline{AB} \cdot \text{cos}(\varphi)
$$

En Matlab se calculan el valor de los vectores posición en cada uno de los instantes de la marcha. Así se puede calcular la variación máxima de módulo del vector BC, el cual se corresponde con el recorrido máximo que realiza el tornillo durante la marcha. De esta manera puede conocerse la longitud mínima que debe tener el tornillo para que no se salga durante su funcionamiento.

$$
BC = \sqrt[2]{(BC_x)^2 + (BC_y)^2}L_{min} = BC_{max} - BC_{min}
$$

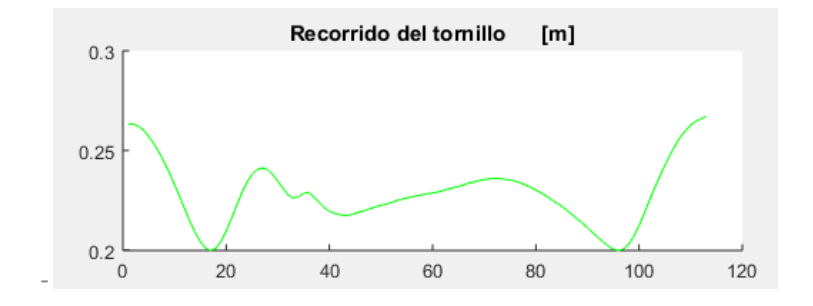

Para calcular la velocidad de avance, es necesario derivar la variación del módulo del vector BC con una función ya implementada en Matlab. Esta nueva variable es interesante porque indica lo rápido que se agranda o se empequeñece este segmento.

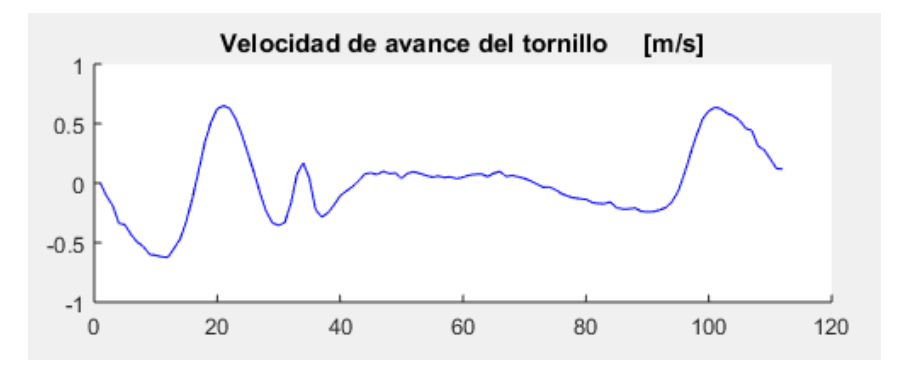

Finalmente es posible calcular en cada instante la velocidad angular del motor necesaria para poder imitar una marcha sana con la prótesis a diseñar.

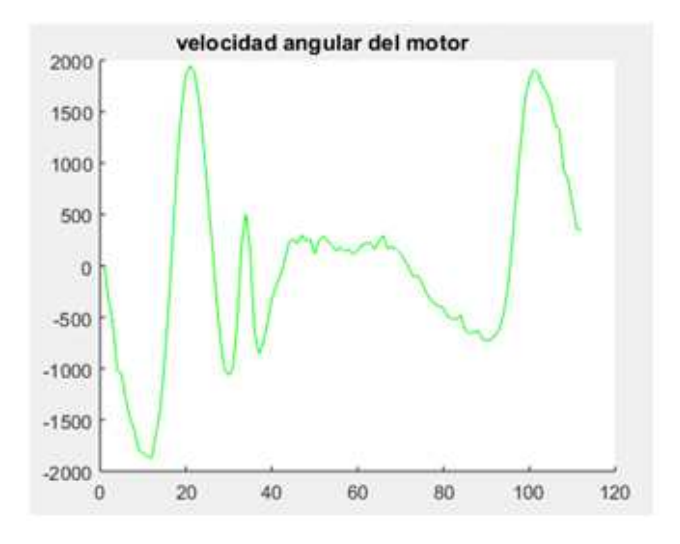

#### **3.1.2.Par motor**

El motor debe ser capaz de ejercer un par que venza al peso de la prótesis y del conjunto motorhusillo. Se realiza un análisis estático:

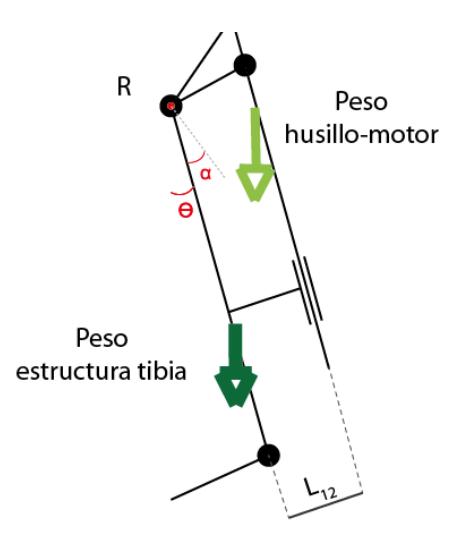

Una vez conocidas las fuerzas que actúan sobre el sistema, debe calcularse la respuesta necesaria que debe ejercer el husillo para poder vencerlas. El problema puede modelizarse como un plano inclinado por el que se hace subir una carga (husillo) que debe vencer la fuerza del rozamiento y las fuerzas del peso de la prótesis a través de una fuerza F. Puede encontrarse un desarrollo más detallado en el anexo II.

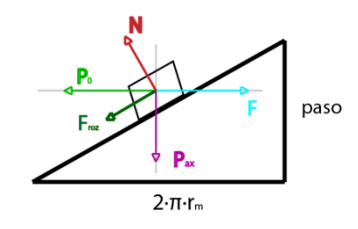

**Ilustración 10 - Modelo tornillo de potencia** 

Del cual puede deducirse la ecuación que relaciona el ángulo de flexión con el par que debe ejercer el motor.

 $T = r_m \cdot g \cdot (m_{motor} + m_{husillo}) \cdot (sen(\theta) + cos(\theta) \cdot tan(\theta_s + \alpha))$ 

Introduciendo esta ecuación en Matlab, puede carcularse el par que debe hacer el motor en cada instante de tiempo.

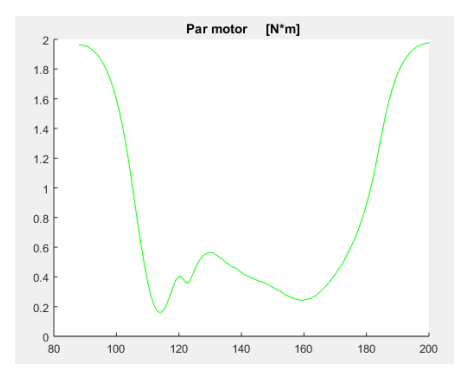

*\*par mostrado es una primera aproximación, no el par final. Solamente utilizados para mostrar los picos y forma del par motor. El par final se calcula posteriormente en la optimización.* 

#### **3.1.3.Potencia**

Una vez que se conoce el par que debe ejercer el motor y la velocidad a la que debe girar, solo se debe multiplicar ambas para conocer la potencia en cada instante de la marcha.

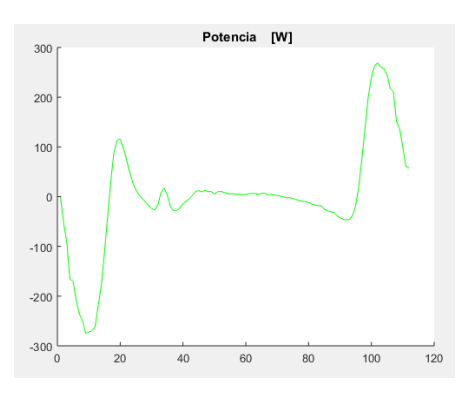

Puede apreciarse que los picos de potencia coinciden con los instantes de flexión extensión de la pierna y tiene valores coherentes con las dimensiones del problema.

#### **3.2. Optimización husillo-motor**

Una vez conocida la manera de calcular los parámetros del motor, hay una infinidad de combinaciones teóricas posibles de dimensiones del husillo y especificaciones del motor. Además sólo un número finito de soluciones pueden ser puestas en práctica, ya que están delimitadas por los catálogos de los fabricantes de cada componente. A continuación se explica el método utilizado para la elección de componentes, que satisface las necesidades del sistema y nos ofrece el menor coste energético y monetario posible.

Mediante el uso de dos bucles y una función en Matlab, se puede realizar un cálculo con todas las combinaciones de radio medio y avance del tornillo y sus respectivas potencias, velocidades y pares máximos asociados.

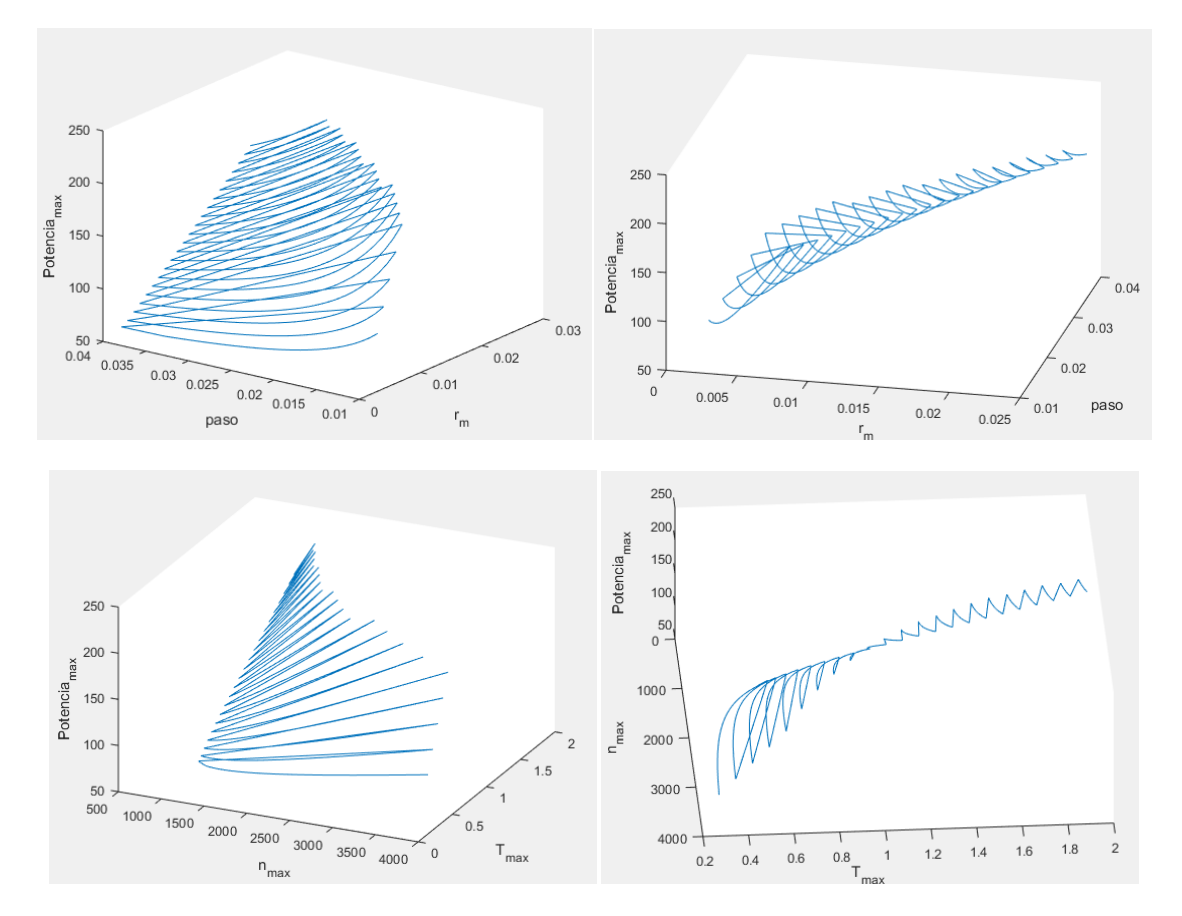

En estas gráficas se buscarán las zonas de menor potencia y se comprobará si existen valores reales aproximados en los catálogos.

Una vez estudiadas distintas combinaciones, los valores seleccionados son los siguientes:

| Radio medio [m] | Avance [m] |          |        | Potencia [W] n [rpm] T motor [Nm] |
|-----------------|------------|----------|--------|-----------------------------------|
| 0.012           | 0.02       | 147.7725 | 1948.7 | 0.988                             |

Los cuales se corresponden con los siguientes componentes del catálogo:

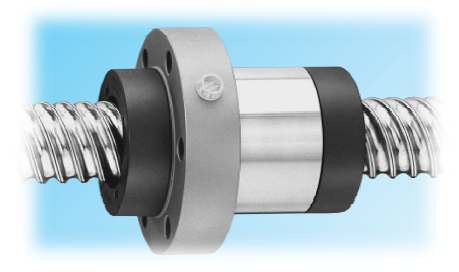

**Ilustración 11 - SL/TL 25x20** 

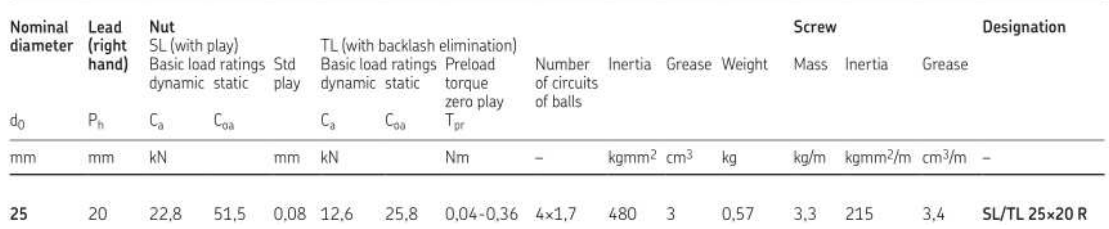

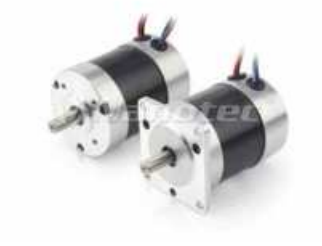

**Ilustración 12 - DB59 Brushless motor** 

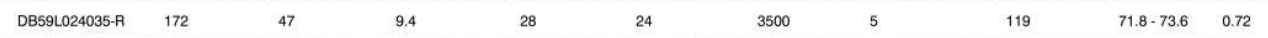

## **4. Diseño 3D**

Una vez dimensionadas y seleccionadas las partes fundamentales del mecanismo, se procede a realizar un boceto inicial de cómo debería ser la pierna protésica en el software de modelado Inventor. Se realizará teniendo en cuenta las medidas del sujeto sano del que se han tomado los datos. Además el software posee un complemento de elementos finitos con el que podremos simular las condiciones de operación de la pierna protésica.

## **4.1.** Modelo de elementos finitos

Primeramente se dibujan los distintos elementos por separado para posteriormente crear un ensamblaje, que además permite introducir grados de libertad. De esta manera también puede comprobarse si el mecanismo es factible o no. En nuestro caso es necesario añadir unos rodamientos a la altura del contacto del husillo con la estructura tibial para que el movimiento sea posible.

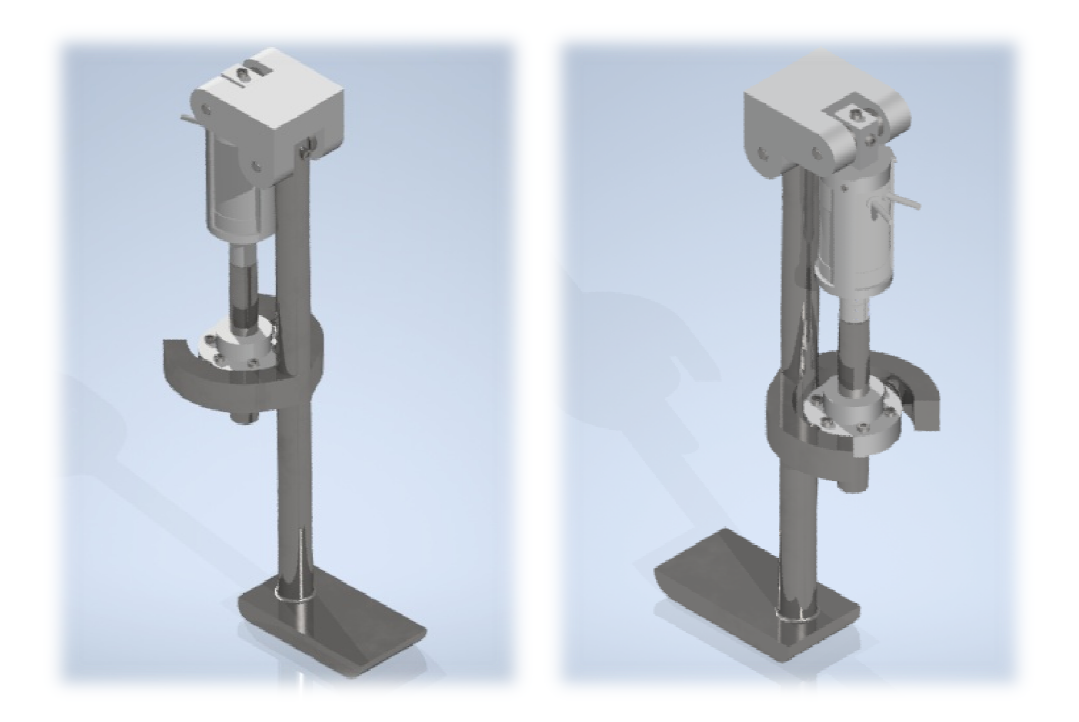

**Ilustr tración 13 - Vista frontal y posterior de la prótesis** 

El mecanismo consta de una estructura que se encarga de sostener al paciente y el resto de elementos, un husillo de bolas y una jaula que contiene al motor y une a la zona articular. Se han usado rodamientos de agujas combinados porque sufre esfuerzos en varias direcciones y así asegurar su durabilidad. Los tornillos son de cabeza hexagonal para facilitar el montaje y desmontaje durante su fabricación, mantenimiento o reparación. Para unir el eje del motor con el eje del husillo se ha seleccionado un acoplador rígido de apriete, se ha de mecanizar previamente el husillo.

\*Los dibujos en tres dimensiones de del motor y del husillo han sido extraídos de las páginas web d de los fabricantes.

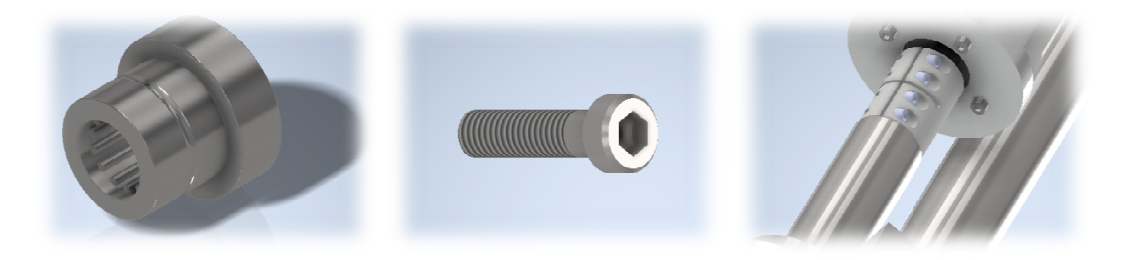

 **Ilustración 14 -NKX 10 ZT**

**Ilustración 15 - DIN 6912 Ilustración** 

**CLX-8-8** 

## **4.1.1. Parámetros ros de la simulación**

Para este diseño se ha elegido el aluminio para la pieza de la articulación y otros pequeños elementos de la prótesis y el acero inoxidable como material principal de la estructura. Esto es debido a que el aluminio puede ser fácilmente protegido de los agentes atmosféricos mediante tratamientos protectores superficiales, su densidad es bastante menor que la del hierro  $(\rho(A))$  =  $2.7 \text{ g/cm}^3 \le \rho(\text{Fe}) = 7.874 \text{ g/cm}^3$ ) y además es más barato que el titanio. Se ha elegido con la intencionalidad de que va estar prácticamente en contacto con el paciente, lo que conlleva sudor, rozamiento extra para quitársela y ponérsela, etc. Por otro lado, la estructura, a priori va a tener que soportar mayores esfuerzos que la zona de la articulación, por lo tanto es conveniente asegurarse que puede soportarlos sobradamente en esta primera aproximación.

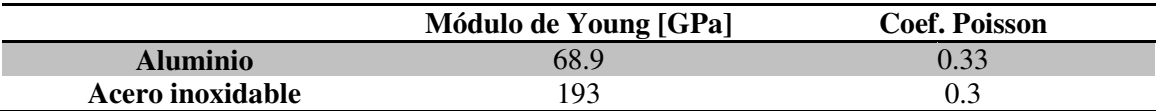

En la simulación se va a utilizar un tipo de malla maciza tetragonal, con 679.239 nodos y 405.542 elementos de 0.1 mm de tamaño medio. Se ha elegido un criterio de parada del 10% y un umbral de refinado de 0.75 como parámetros de convergencia en toda la estructura.

## **4.1.2. Condiciones de contorno y cargas**

Se pueden distinguir 4 instantes críticos durante la marcha, los cuales se corresponden con los instantes en los que el pie aterriza y despega del suelo y cuando el motor debe ejercer un par para extender y contraer la prótesis.

Primero se localizan las fuerzas y momentos máximos que existen durante la marcha, que serán los que introduzcamos en la simulación para el despegue y aterrizaje:

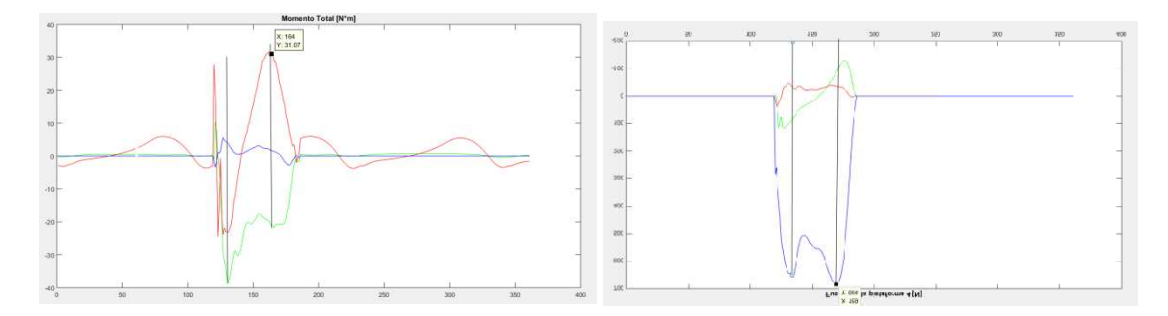

**Ilustración 17 17 – Fuerzas y momentos durante la marcha en la rodilla**

Para ambos casos se ha elegido la pieza de apoyo que imita el pie como punto fijo y la zona de la articulación queda libre.

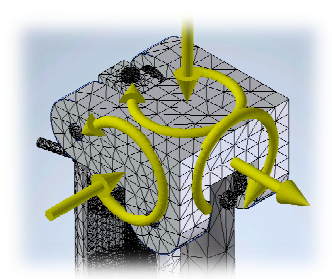

**Ilustraci ación 18- Mallado y sentido de fuerzas en el despegue** 

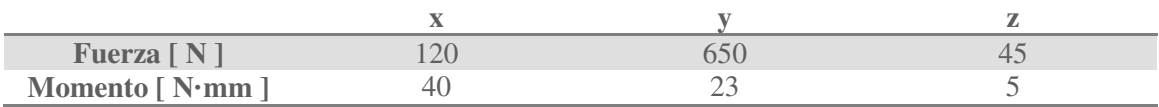

\*Siguiendo el convenio de signos m mostrado en las imágenes.

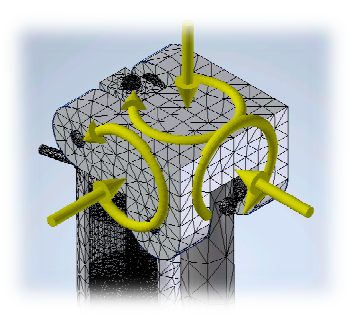

**Ilustraci ción 19-Mallado y sentido de fuerzas en el aterrizaje** 

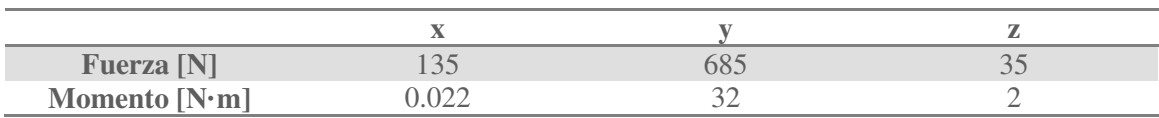

\*Siguiendo el convenio de signos m mostrado en las imágenes.

Otra situación crítica es cuando la pierna está en el aire y el motor ejerce un par máximo para extender y contraer la prótesis. Lo cual se corresponde con lo encontrado en las gráficas. Los picos de potencia del motor no coinciden con los picos de momentos y fuerzas que soporta la estructura en el aterrizaje y despegue.

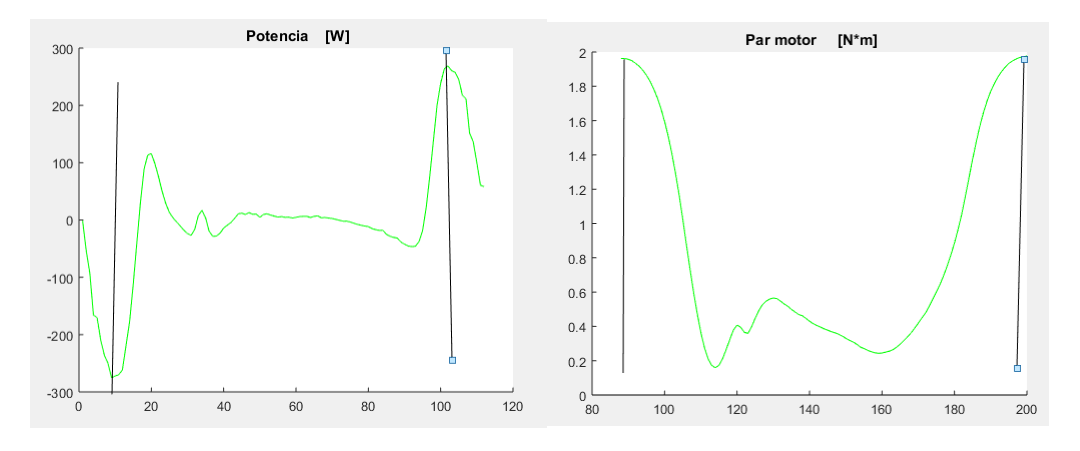

Ya que se realiza en ambos sentidos, en la simulación debe estudiarse ambas situaciones.

En estas dos situaciones se ha fijado la zona de la articulación, quedando libre la zona de apoyo.

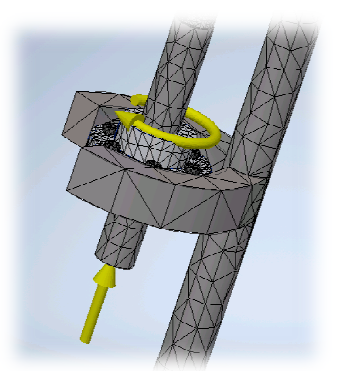

**Ilustración ón 20- Mallado y sentido de fuerzas esfuerzos del motor** 

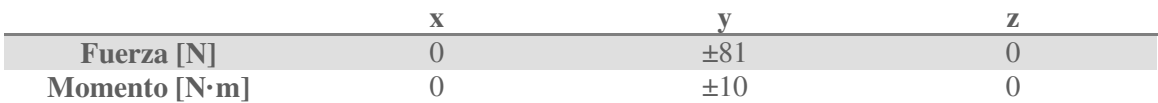

\*Siguiendo el convenio de signos mostrado en las imágenes. En la tabla aparece "±" porque debe estudiarse en ambos sentidos.

## **4.2. Resultados y disc scusión**

Tras ejecutar las simulaciones con sus respectivas condiciones de contorno y cargas, se han obtenido los resultados que se se comentarán a continuación.

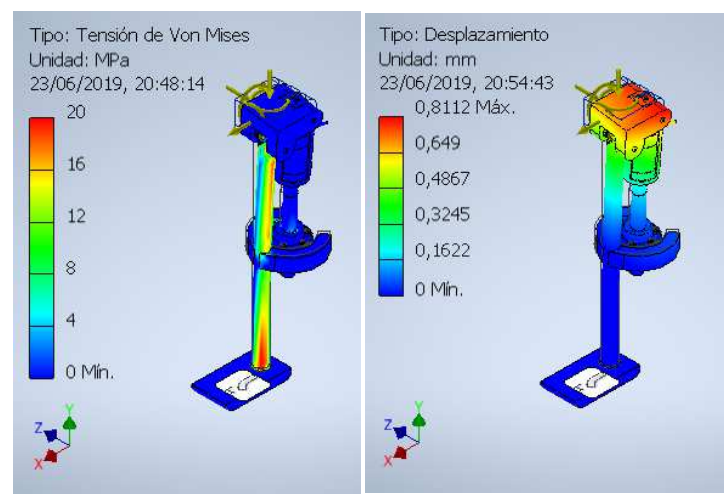

**Ilustración 21 - Tensiones y Desplazamientos en el instante del despegu gue**

Se puede apreciar una marcada lateralidad de las tensiones y una mayor concentración de esfuerzos en la parte inferior de la prótesis. Esto es debido a que en el momento del despegue el peso del paciente está prácticamente alineado con la estructura tibial de la prótesis. En cuanto a los desplazamientos, se da en la zona de la articulación. Si estos desplazamientos fueran muy grandes, podrían poner en aprietos a los rodamientos haciéndoles sufrir esfuerzos para los que no están preparados.

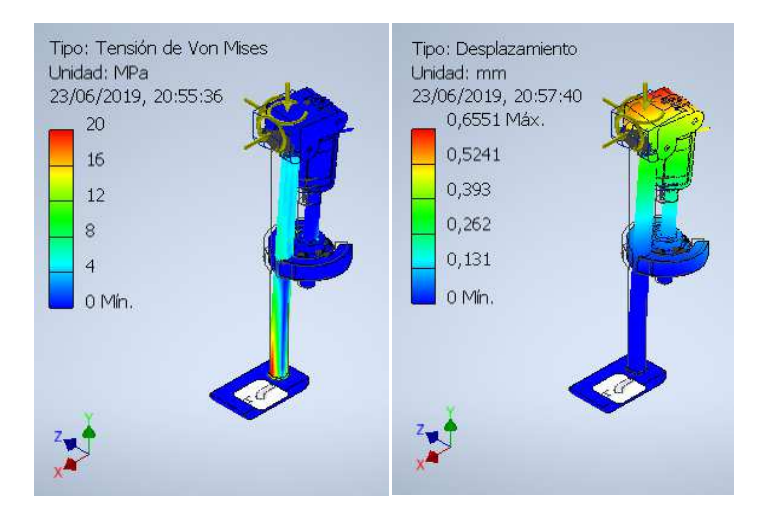

**Ilustración 22 - Tensiones y Desplazamientos en el instante de aterrizaje** 

En el caso del aterrizaje, las tensiones están algo mas repartidas algo más uniformemente a lo largo de la estructura tibial que en el despegue pero se aprecia una mayor concentración en la parte frontal en vez de en el lateral. Esto es consecuencia de que al posar el pie, la pierna se encuentra extendida y el cuerpo del sujeto ha sido impulsado hacia delante para avanzar durante la marcha.

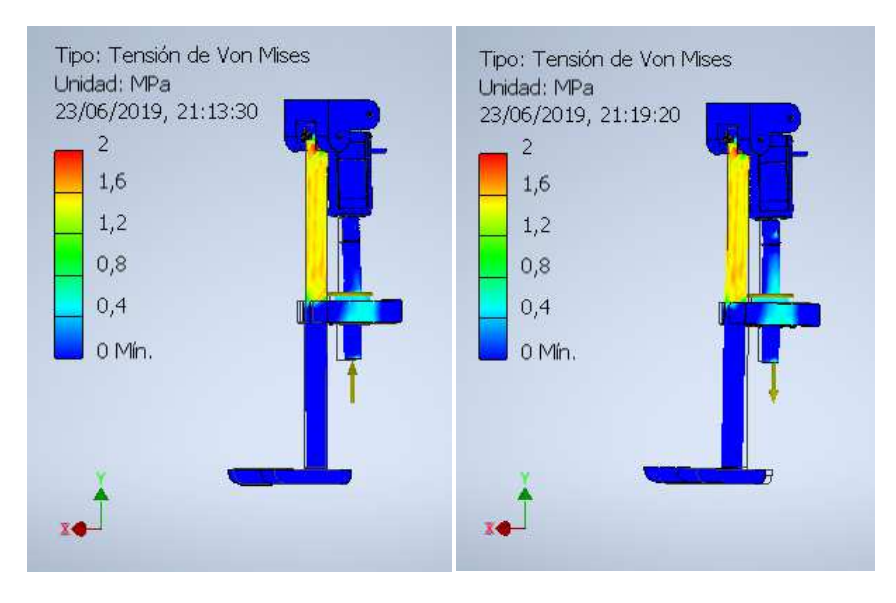

**Ilustración 23 - Tensiones en la flexión Ilustración 24 - Tensiones en la Extensión** 

Por otro lado, en lo que respecta a la influencia del motor durante la extensión y flexión de la prótesis, puede apreciarse una marcada simetría en ambos casos. Localizándose los esfuerzos en la parte superior de la estructura tibial y más concretamente en la base de la articulación. En este caso es apreciable que la estructura sufre algo más que en los anteriores casos.

Cabe destacar en ninguno de los casos estudiados los esfuerzos ponen en compromiso la estructura, quedándose muy lejos de los límites operacionales de los materiales

## **4.3. Optimización**

Una vez que hemos visto que el aluminio cumple sobradamente las especificaciones mínimas de cada zona crítica, se proponen una serie de mejoras a implementar:

- Ahuecar la estructura tibial para reducir el peso y de esa manera sería más cómodo para el usuario y permitiría implementar un motor menos potente y un husillo de menor radio.
- Colocar un muelle de torsión para el peso específico del paciente en la unión entre la barra ahuecada y la superficie de apoyo. Permitiendo así un movimiento incluso más natural.
- incluso más natural.<br>
A vistas de que los esfuerzos que han de soportar los rodamientos son mucho menores a los máximos que recomienda el fabricante, podrían implementarse rodamientos axiales y unas arandelas de fricción en vez de los rodamientos mixtos de aguja que ocupan mucho más espacio y por tanto aumentan considerablemente el volumen y peso de la prótesis.
- Recortar la forma de la superficie de apoyo para que parezca más un pie y el usuario se sienta má ás cómodo añadiéndole un calzado.
- sustituir los materiales utilizados por titanio puesto que tiene mejores prestaciones mecánicas que el aluminio y es más ligero que el acero inoxidable. Por contraparte, siendo a veces el titanio seis veces más caro.

Tras la introducción de todas estas mejoras, se debería reevaluar la elección del material pues cabría la posibilidad de sustituir el aluminio por plástico. Lo que permitiría utilizar una impresora 3D para la fabricación de los elementos de la prótesis, agilizando considerablemente el proceso de prueba y adaptación de la prótesis al paciente.

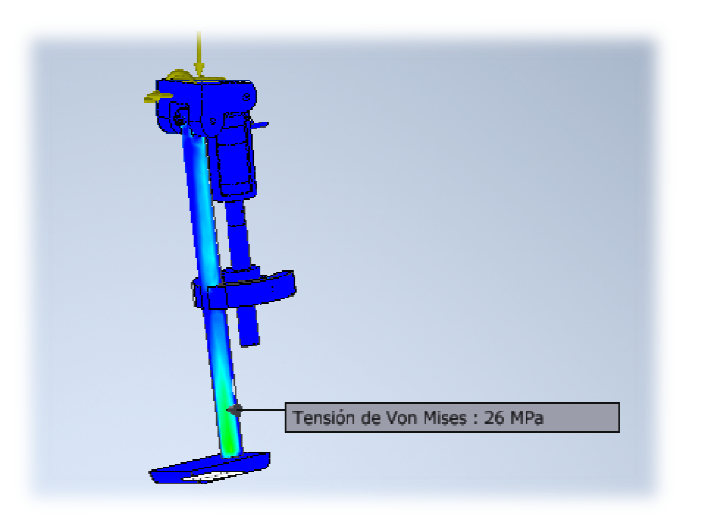

**Ilustración 25 - Tension máxima en la parte inferior durante el aterriza zaje**

## **5. Coste**

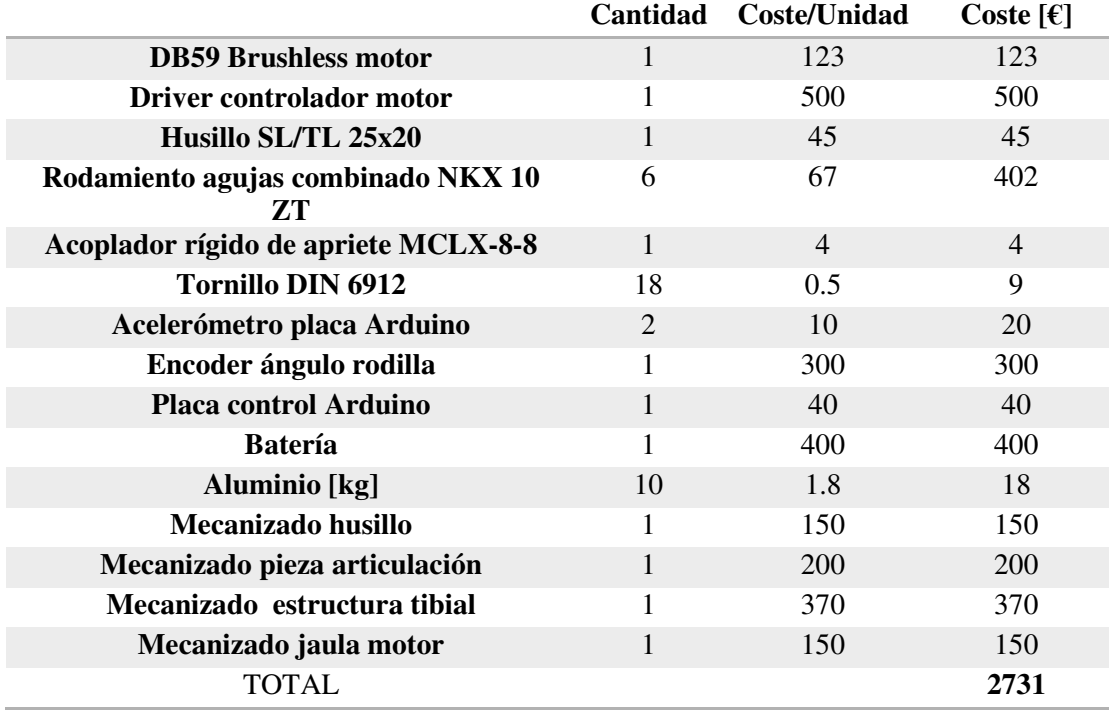

Es conveniente realizar una estimación del posible coste de la fabricación de la prótesis teniendo en cuenta no sólo la parte mecánica, sino también la parte electrónica y de control.

- La forma más accesible y sencilla de controlar la prótesis es mediante una placa de arduino. Dispone de cientos de periféricos para añadir funcionalidades (acelerómetro) y librerías con miles de algoritmos.
- El driver controlador del motor aumenta de precio puesto que es para un servo-motor y la realimentación encarece el producto.
- Los mecanizados están estimados para piezas simples como las del modelo realizado en este trabajo. Si se quisiera optimizar la forma y estructura del diseño, cambiaría.

## **6. Valoración final**

## **6.1. Conclusiones**

El objetivo global de este trabajo fin de grado se cree alcanzado al obtener un prototipo de prótesis activa capaz de soportar las solicitaciones mecánicas propias de la marcha humana.

- Queda verificada la viabilidad del mecanismo husillo-motor situado paralelamente a la tibia, puesto que existen husillos y servo-motores en el mercado con las especificaciones (radio medio, longitud del husillo, potencia motor, rpm máximas, etc.) requeridas para que este diseño de prótesis. Además gracias a la simulación de cargas de elementos finitos podemos asegurar que la prótesis es capaz de aguantar los esfuerzos generados por el motor y el peso del usuario.
- Adicionalmente, si se introducen los parámetros y medidas de un nuevo paciente el código Matlab final ha sido adecuado para ser capaz de recalcular las características y dimensiones de los elementos más importantes de la prótesis, como son el husillo y el motor (Par máximo, radio medio del husillo, etc.).
- Al tratarse de una primera aproximación teórica, dista mucho de ser un diseño totalmente optimizado y consecuentemente requiere un estudio más exhaustivo a nivel de forma y selección de elementos que constituyentes la prótesis. Cabe destacar, que se trata de un tipo de proyecto que podría llegar a requerir varios años de trabajo, un equipo dedicado de personas y múltiples pruebas con pacientes reales hasta poder llegar a conseguir un producto listo para su uso y distribución de manera fiable.
- Hubiera sido interesante poder disponer de un número mayor de voluntarios sanos con distintas características durante la sesión de toma de datos y así, haber obtenido un rango en los valores finales de las variables fundamentales de la prótesis. Como por ejemplo, saber si con un solo modelo de motor sería suficiente para abarcar todas las franjas de edad, peso y altura.

Una vez citadas las conclusiones, es interesante mencionar algunos aspectos que no entran dentro del ámbito de estudio de este trabajo y podrían suponer una razón para la ampliación del mismo. Uno de ellos puede ser el diseño del sistema electrónico de potencia, para la implementación de una batería portátil que suministre energía a la prótesis, y otro, el sistema de control del mecanismo de flexión. Ambos con profundidad e interés suficientes como para continuar en un hipotético TFM o proyecto para una empresa especializada en biomecánica humana.

## **6.2.Incidencias**

Durante el desarrollo del trabajo, la principal dificultad encontrada ha sido la modelización cinemática y dinámica de los sistemas que conforman los elementos y mecanismos de la prótesis, y cómo relacionar sus variables. Este diseño en concreto, con mecanismo de husillomotor, no está muy extendido y ha sido poco estudiado, por lo que en consecuencia, es complicado contrastar las relaciones y el orden de magnitud de las variables obtenidas en los resultados. En especial la relación entre el ángulo de flexión y velocidad angular del motor. Este esfuerzo, me ha ayudado a mejorar considerablemente mi capacidad para analizar y modelar sistemas mecánicos.

## **Bibliografía**

- Imagen softraewNexus. Rescatado el 20 junio 2019 de :https://www.google.com/search?q=nexus+capture+motion&source=lnms&tbm=isch&sa=X&ved=0ah UKEwiPnvXvpsHiAhUDxoUKHZBFBqwQ\_AUIDigB&biw=1366&bih=576#imgrc=qzvXQK\_HnfJPTM:
- Precios y catálogos de distintos componentes del mecanismo y materiales. Recuperados el 17 junio 2019 de: https://es.rs-online.com/web/, https://www.skf.com/es/index.html
- Liu, M., Datseris, P., & Huang, H. H. (2012). A prototype for smart prosthetic legs-analysis and mechanical design. In *AdvancedMaterialsResearch* (Vol. 403, pp. 1999-2006). TransTechPublications.
- Coeficiente de rozamiento del husillo en THK. Recuperado el 29 mayo 2019 de: https://www.thk.com/?q=es
- Bonnet, Xavier. "Captura de movimiento mediante cámaras Vicon y dinámica inversa". Institut de Biomécanique Humaine Georges Charpak, Arts et Métiers, París, Francia. 17 abril 2018.
- Bayod, Javier. "Tornillos de potencia". Escuela de Ingeniería y Arquitectura, Universidad de Zaragoza, Zaragoza, Aragón, España. 5 mayo 2019.
- Precios mecanizado y coste distintos elementos del motor en *Protoandgo*. Recuperado el 25 de junio de 2019 recuperado de: https://www.protoandgo.com/
- Soto, V., & Calvo, M. G. (1996). Parámetros inerciales para el modelado biomecánico del cuerpo humano. *EuropeanJournal of Human Movement*, (2), 169-189.
- Olivares Miyares, Andy L, Broche Vázquez, Leonardo, Díaz Novo, Carlos, Garlobo Castillo, Leonardo, &Sagaró Zamora, Roberto. (2011). Análisis de la funcionabilidad de prótesis ortopédicas transfemorales. *Revista Cubana de Ortopedia y Traumatología*, *25*(2), 102-116. Recuperado en 05 de septiembre de 2019, de http://scielo.sld.cu/scielo.php?script=sci\_arttext&pid=S0864- 215X2011000200001&lng=es&tlng=es.
- Real Collado, J.T., Valls, M., Basanta Alario, M.L., Ampudia Blasco, F.J., AscasoGimilio, J.F., & Carmena Rodríguez, R.. (2001). Estudio de factores asociados con amputación, en pacientes diabéticos con ulceración en pie. *Anales de Medicina Interna*, *18*(2), 13-18. Recuperado en 05 de septiembre de 2019, de http://scielo.isciii.es/scielo.php?script=sci\_arttext&pid=S0212- 71992001000200002&lng=es&tlng=es.
- Mikhail, E. M., Bethel, J. S., &McGlone, J. C. (2001). Introduction to modern photogrammetry. *New York*.

#### **Anexos**

## **I. Extracción de datos**

\*El código de las funciones "extrairecoordonees", "bellD" y "axemobile" son propiedad del departamento de biomecánica del Écolenationalsuperieured'arts et mètiers Paris y al estar protegidos no puedo mostrarlos.

```
% · CALCULO TORSOR RODILLA ·
closeall
clearall
% Datos del sujeto
Poids = 70; % [Kq]
taille= 1.72; % [m]
%-------------------- Extraccion de datos dinamicos ------------------
-----
% Abrimos el fichero asociado a la marcha del sujeto capturada durante 
la
% sesion de adquisicion de datos de las camarasVicon
     load marche3
% Extraccion de las coordenadas de los marcadores asociados al pie 
derecho
% en la referencia de Vicon a matrices
points.RCA=squeeze(extraire_coordonnees(marche3,{'CALD'}))';
     points.RD1M=squeeze(extraire_coordonnees(marche3,{'MT1D'}))';
     points.RD5M=squeeze(extraire_coordonnees(marche3,{'MT5D'}))';
     points.RMMAL=squeeze(extraire_coordonnees(marche3,{'MMD'}))';
points.RLMAL=squeeze(extraire_coordonnees(marche3,{'MLD'}))';
% Extraccion de las coordenadas de los marcadores asociados a la tibia
% derecha en la referencia de Vicon a matrices
points.RCM=squeeze(extraire_coordonnees(marche3,{'CMD'}))';
     points.RCL=squeeze(extraire_coordonnees(marche3,{'CLD'}))';
% Extraccion de las coordenadas de los marcadores asociados a la 
cadera
% en la referencia de Vicon a matrices
points.EASD=squeeze(extraire_coordonnees(marche3,{'EASD'}))';
points.EASG=squeeze(extraire_coordonnees(marche3,{'EASG'}))';
points.EPSD=squeeze(extraire_coordonnees(marche3,{'EPSD'}))';
points.EPSG=squeeze(extraire_coordonnees(marche3,{'EPSG'}))';
% Extraemos la variacion del angulo de la flexion de la rodilla (tita)
% bucle para cada incremento de tiempo de la adquisicion
for t=1:255
% calculo de las refencias asociada al pie, tibia, femur y cadera 
segun
% la publicacion de Cappozzo et al. 1995
     tete_femurD(t,:)=bellD(points,t);
M_RVIC_RP(:,:,t)=repere_pied(points.RCA(t,:),points.RD1M(t,:),points.R
DSM(t,:));
M_RVIC_RT(:,:,t)=repere_tibia(points.RMMAL(t,:),points.RLMAL(t,:),poin
ts.RCL(t,:),points.RCM(t,:));
```

```
M<sub>_</sub>RVIC<sub>_</sub>RF(:,:,t)=repere_femur(points.RCM(t,:),points.RCL(t,:),tete_fem
urD(t,:));
M<sub>_</sub>RVIC<sub>_</sub>RB(:,:,t)=repere_bassin(points.EASD(t,:),points.EASG(t,:),point
s.EPSD(t,:), points.EPSG(t,:));
% calculo de las matrices entre la referencia vicon et la referencia 
de
% la sala orientado en el sentido de la marcha y con el eje Y hacia el
% techo
     M_RVIC_RSALLE=[1,0,0,0;0,0,-1,0;0,1,0,0;0,0,0,1];
    M_RSALLE_RT(:,:,t)=inv(M_RVIC_RSALLE)*M_RVIC_RT(:,:,t);
    M_RSALLE_RF(:,:,t)=inv(M_RVIC_RSALLE)*M_RVIC_RF(:,:,t);
    M_RSALLE_RB(:,:,t)=inv(M_RVIC_RSALLE)*M_RVIC_RB(:,:,t);
% calculo del angulo del tobillo con respecto a la referencia VICON
M_RP_RT(:,:,t)=inv(M_RVIC_RP(:,:,t))*M_RVIC_RT(:,:,t);
     angles_cheville(t,:)=axemobile(M_RP_RT(:,:,t),'zxy');
% calculo del angulo de la rodilla con respecto a la referencia VICON
M_RTT_RF(:,:,t)=inv(M_RVIC_RT(:,:,t))*M_RVIC_RF(:,:,t);
    angles_genou(t, :)=axemobile(M_RTT_RF(:,:,t),'zxy');
% calculo del angulo de la cadera respecto a la referencia VICON
M_RF_RB(:,:,t)=inv(M_RVIC_RF(:,:,t))*M_RVIC_RB(:,:,t)) angles_hanche(t,:)=axemobile(M_RF_RB(:,:,t),'zxy'); 
end;
% Seleccionamos los datos recogidos de fuerzas y momentos recogidos 
por las
% planchas de presion
     Torseur = marche3.actmec;
% Extraemos las fuerzas de cada plataforma a vectores para cada 
instante
% de tiempo mediante bucles
% Plataforma 1
for j=1:length(Torseur)
Fx1(j)=Torseur(j,7);Fyl(j)=Torseur(j,8);
Fz1(j)=Torseur(j, 9);
     x=1:361;
end
    Force1=[Fx1',Fy1',Fz1']; % [N]% Plataforma 2 **(el sujeto no la pisa / no hay registro --> no se 
\text{usa}<sup>**</sup>
for j=1:length(Torseur)
Fx2(j)=Torseur(j,19);Fy2(j)=Torseur(j,20);
Fz2(j)=Torseur(j,21);
     x=1:361;
end
    Force2=[Fx2',Fy2',Fz2']; \frac{1}{6} [N]
```

```
%Platafoma 3
for j=1:length(Torseur)
Fx3(j)=Torseur(j,31);Fy3(j)=Torseur(j,32);
Fz3(j)=Torseur(j,33);
x=1:361;
end
     Force3=[Fx3',Fy3',Fz3']; % [N]
%Plataforma 4
for j=1:length(Torseur)
Fx4(i)=Torseur(i,43);Fy4(j)=Torseur(j,44);
Fz4(j)=Torseur(j,45);
x=1:361;
end
    Force4=[Fx4',Fy4',Fz4']; % [N]
% Representamos graficamente las fuerzas ejercidas sobre las 
plataformas en
% el tiempo
figure;
subplot(2, 2, 1)plot(x,Fx1,'g',x,Fy1,'r',x,Fz1,'b');
title('Fuerza en la plataforma 1 [N]');
subplot(2,2,2)
plot(x,Fx2,'g',x,Fy2,'r',x,Fz2,'b');
title('Fuerza en la plataforma 2 [N]');
subplot(2,2,3)
plot(x,Fx3,'g',x,Fy3,'r',x,Fz3,'b');
title('Fuerza en la plataforma 3 [N]');
subplot(2,2,4) 
plot(x,Fx4,'g',x,Fy4,'r',x,Fz4,'b');
title('Fuerza en la plataforma 4 [N]');
% Realizamos lo mismo que en el paso previo pero aplicado a los 
momentos
% Extraemos los momentos de cada plataforma a vectores para cada 
instante
% de tiempo mediante bucles
% Plataforma 1
for j=1:length(Torseur)
Mx1(j)=Torseur(j,10);
My1(j)=Torseur(j,11);
Mz1(j)=Torseur(j,12);
     x=1:361;
end
Moment1=[Mx1',My1',Mz1']/1000; % [N*m]
%Plataforma 2
for j=1:length(Torseur)
```

```
Mx2(j)=Torseur(j,22);
My2(j)=Torseur(j,23);
Mz2(j)=Torseur(j, 24);
x=1:361;
end
Moment2=[Mx2',My2',Mz2']/1000; % [N*m]
%Plataforma 3
for j=1:length(Torseur)
Mx3(j)=Torseur(j, 34);
My3(j)=Torseur(j,35);
Mz3(j)=Torseur(j,36);
x=1:361;
end
Moment3=[Mx3',My3',Mz3']/1000; % [N*m]
%Plataforma 4 
for j=1:length(Torseur)
Mx4(j)=Torseur(j,46);
My4(j)=Torseur(j,47);
Mz4(j)=Torseur(j,48);
x=1:361;
end
Moment4=[Mx4',My4',Mz4']/1000; % [N*m]
% Representamos graficamente los momentos ejercidos sobre las 
plataformas
% en el tiempo
figure;
subplot(2,2,1)
plot(x,Mx1,'g',x,My1,'r',x,Mz1,'b');
title('Momento de la plataforma 1 [N*mm]');
subplot(2, 2, 2)plot(x,Mx2,'g',x,My2,'r',x,Mz2,'b');
title('Momento de la plataforma 2 [N*mm]');
subplot(2,2,3)
plot(x,Mx3,'g',x,My3,'r',x,Mz3,'b');
title('Momento de la plataforma 3 [N*mm]');
subplot(2, 2, 4)plot(x,Mx4,'g',x,My4,'r',x,Mz4,'b');
title('Momento de la plataforma 4 [N*mm]');
% La plataforma 4 es la que mejores datos ha obtenido y por tanto es 
la que
% usaremos para el calculo del resto de parametros
%--------------------- Coordenadas ejes articulares ------------------
-----
% Ahora calculamos las distancias del centro de la plataforma (donde 
se
% registan las fuerzas y momentos) a los centros de ejes articulares
```

```
% Para ello primero cargamos las coordenadas de los puntos y lo 
pasamos a
% metros
     RLMAL = points.RLMAL /1000; % marcador de la rodilla [m]
    RLMAL = points.RMMAL/1000;<br>RMMAL = points.RMMAL/1000; % marcador de la rodilla [m]
     RCM = points.RCM/1000; % marcador del tobillo [m]
     RCL = points.RCL/1000; % marcador del tobillo [m]
 RD1M = points.RD1M/1000; % marcador del pie [m]
 RD5M = points.RD5M/1000; % marcador del pie [m] 
     RCA = points.RCA/1000; % marcador del talon [m]
% Calculamos las coordenadas que pertenecen al punto medio entre los
% condilos (prominencias) de la rodilla
DxC = (RCL(:,1) + RCM(:,1))/2;Dyc = (RCL(:, 2) + RCM(:, 2))/2;DzC = (RCL(:,3) + RCM(:,3))/2; DC = [DxC,DyC,DzC]; % Centro de la rodilla [m]
% Calculamos las coordenadas que pertenecen al punto medio entre los
% marcadores del tobillo
DxM = (RLMAL(:, 1) + RMMAL(:, 1)) / 2;DYM = (RLMAL(:, 2) + RMMAL(:, 2)) / 2;DzM = (RLMAL(:, 3) + RMMAL(:, 3)) / 2; D = [DxM,DyM,DzM]; % Centro del tobilla [m]
% Calculamos las coordenadas que pertenecen al punto medio entre los
% marcadores de los carpos del pie
DxMT = (RD1M(:,1) + RD5M(:,1))/2;DyMT = (RD1M(:,2) + RD5M(:,2))/2;DzMT = (RD1M(:,3) + RD5M(:,3))/2; DMT = [DxMT,DyMT,DzMT]; % Centro de los carpos [m]
% Las coordenadas de los centros de las plataformas en la refencia de 
la
% sala son las siguientes:
     DPx1 = -1318/1000; % Plataforma 1 [m]
     DPy1 = 226/1000; % Plataforma 1 [m]
    DPx3 = 254/1000; \frac{1}{2} Plataforma 3 [m]<br>DPv3 = 232/1000: \frac{1}{2} Plataforma 3 [m]
                      \frac{2}{3} Plataforma 3 [m]
    DPx4 = -444/1000; % Plataforma 4 [m]
     DPy4 = 232/1000; % Plataforma 4 [m]
% Distancias del centro articular de la rodilla a los centros de las
% planchas
    DT1 = [DXC-DPx1, DyC-DPy1, DzC]; % Plataforma 1 --> rodilla [m]DT3 = [DxC-DPx3, Dyc-DPy3, DzC]; % Plataforma 3 --> rodilla [m]
    DT4 = [DXC-DPx4, DyC-DPy4, DzC]; % Plataforma 4 --> rodilla [m]
%------------------ calculo M_suelo-->rodilla ------------------------
-----% Calculo del momento ejercido por las fuerzas registradas en la 
plataforma
% sobre la rodilla
MT1 = \text{cross}(-\text{DT1}, \text{Force1}); \frac{1}{8} plataforma 1 [N*m]
```

```
36
```

```
MT3 = cross(-DT3, Force3); \qquad \qquad \text{{\tiny\%}~plataforma~3~[N*m]}MT4 = \text{cross}(-\text{DT4}, \text{Force4}); % plataforma 4 [N*m]
% Por tanto, el momento total sobre la rodilla es la suma de los que
% ejercen las fuerzas mas los registrados por la plataforma
     Mgenou1 = MT1 + Moment1; \frac{1}{8} plataforma 1 [N*m]
      Mgenou3 = MT3 + Moment3; % plataforma 3 [N*m]
     Mgenou4 = MT4 + Moment4; % $ plataforma 4 [N*m]
% Componentes del momento de la plataforma 1 sobre la rodilla
Mgx1 = Mgenou1(:, 1); % eje x [N*m]Mgy1 = Mgenou1(:, 2); \frac{1}{8} eje y [N*m]Mgz1 = Mgenou1(:, 3); % eje z [N*m]% Componentes del momento de la plataforma 3 sobre la rodilla<br>Mgx3 = Mgenou3(:,1); % eje x [N*m]<br>Mgy3 = Mgenou3(:,2); % eje y [N*m]
Mqx3 = Mqenou3(:,1);Mgy3 = Mgenou3(:, 2);
     Mgz3 = Mgenou3(:, 3); \frac{1}{8} eje z [N*m]
% Componentes del momento de la plataforma 4 sobre la rodilla
Mgx4 = Mgenou4(:, 1); % eje x [N*m]Mgy4 = Mgenou4(:,2); % eje x [N*m]Mgz4 = Mgenou4(:,3); % eje x [N*m]% Representamos los momentos de las distintas plataformas sobre la 
rodilla
figure;
subplot(2, 2, 1)plot(x,Mgx1,'g',x,Mgy1,'r',x,Mgz1,'b');
title('Momento rodila<-- plataforma 1 [N*m]');
subplot(2, 2, 3)plot(x,Mgx3,'g',x,Mgy3,'r',x,Mgz3,'b');
title('Momento rodila<-- plataforma 3 [N*m]');
subplot(2, 2, 4)plot(x,Mgx4,'g',x,Mgy4,'r',x,Mgz4,'b');
title('Momento rodila<-- plataforma 4 [N*m]');
%···················· calculo del peso sobre la rodilla 
% En esta parte calcularemos la influencia de la gravedad de la zona 
% femoral y zona del pie sobre la rodilla
% Para estimar la masa de los segmentos femoral y del pie haremos uso 
de
% las tablas de modelos proporcionales de Winter & Al. 1990
SegmentMass_Leg = 0.0465;
SegmentMass_Foot = 0.0145;
MsFoot = SegmentMass_Foot * Poids; % [kg]
MsLeg = SegmentMass_Leg * Poids; \{kg\}g = 9.80665; \text{m/s}^2%------------------- calculo de M_tibial-->rodilla ------------------
-----
% El peso de la zona tibial sera:
Peso_tibia = MsLeq*q;% Para poder calcular el momento necesitamos hacer coincidir las
```

```
% dimensiones del vector peso con las dimensiones del vector posicion. 
Para
% ello, crearemos un vector de 3 dimensiones con el peso en la 
direccion z
% y ceros en el resto de dimensiones porque el peso solo va en z.
sz = length(My4); % calculamos la longitud del vector My_4N = ones(sz,1); % creamos vector de unos de la misma longitud de
My_4PesJambe = Peso_tibia*N;
% Creamos un vector tridimensional de ceros y luego le añadimos el 
peso (z)
     Z = zeros(Sz, 3); Z(:,3)= PesJambe; % igualamos la dimension 3 al vector del peso
% Ahora gracias a las tablas de "modelo proporcional" podemos calcular
% la posicion del centro de masas de la tibia
SegmentLenght_tibia = 0.57; 
L_tibia = DC - D; % Longitud tibia
O_tibia = SegmentLenght_tibia * L_tibia; % centro inercia tibia
% Calculamos el momento que ejerce el peso sobre la rodilla
Mjambe = cross(0\_tibia, Z); % producto vectorial entre el peso y L_OTR
Mjambex = Mjambe(:, 1); \text{\&} eje x [N^*m]Mjambey = Mjambe(:,2); \text{% eje } [ N^*m ]Mjambez = Mjambe(i, 3); % eje z [N*m]%-------------------- calculo de M_pie-->rodilla ----------------------
% El peso de la zona tibial sera:
Peso_pie = Msroot*q;% Para poder calcular el momento necesitamos hacer coincidir las
% dimensiones del vector peso con las dimensiones del vector posicion. 
Para
% ello, crearemos un vector de 3 dimensiones con el peso en la 
direccion z
% y ceros en el resto de dimensiones porque el peso solo va en z.
% "sz" y "N" ya han sido creados y no modificados
PesPieds = Peso_pie*N;
% Creamos un vector tridimensional de ceros y luego le añadimos el 
peso
    Y = zeros(sz, 3);Y(:,3) = PesPieds; % igualamos la dimension 3 al vector del peso
% Ahora gracias a las tablas de "modelo proporcional" podemos calcular
% la posicion del centro de masas del pie
L_pie = RCA - DMT; % longitud pie
O_pie = (L_pie)/2; % centro inercia pie (revisar tablas)
% Calculamos el momento que ejerce el peso del pie sobre la rodilla
Mpid = cross(O_pie, Y);Mpiex = Mpied(:,1); \frac{1}{8} eje x [N*m]Mpiey = Mpied(:,2); \frac{1}{2} \frac{1}{2} \frac{1}{2} \frac{1}{2} \frac{1}{2} \frac{1}{2} \frac{1}{2} \frac{1}{2} \frac{1}{2} \frac{1}{2} \frac{1}{2} \frac{1}{2} \frac{1}{2} \frac{1}{2} \frac{1}{2} \frac{1}{2} \frac{1}{2} \frac{1}{2} \frac{1}{2} \frac{1}{2} Mpiez = Mpied(:, 3); \frac{1}{2} \frac{1}{2} \frac{1}{2} \frac{1}{2} \frac{1}{2} \frac{1}{2} \frac{1}{2} \frac{1}{2} \frac{1}{2} \frac{1}{2} \frac{1}{2} \frac{1}{2} \frac{1}{2} \frac{1}{2} \frac{1}{2} \frac{1}{2} \frac{1}{2} \frac{1}{2} \frac{1}{2} \frac{1}{2} 
%······················· Momento total 
····································
% Finalmente podemos calcular el momento total que debe soportar la 
rodilla
```

```
% con lo registrado en la plataforma 4
    Mseg4 = Mjambe + Mpied + Mgenou4; \frac{1}{2} Plataforma 4 [N*m]
% lo desglosamos en los ejes de la sala
        Mseq4x=Mseq4(i, 1);
        Mseq4y=Mseq4(:, 2); Mseg4z=Mseg4(:,3);
% Representamos graficamente los momentos calculados anteriormente
figure;
% momento de la plataforma 4 sobre la rodilla
subplot(4,1,1)plot(x,Mgx4,'g',x,Mgy4,'r',x,Mgz4,'b');
title('Momento plataforma 4 sobre la rodilla [N*m]');
% momento de la pierna sobre la rodilla
subplot(4,1,2)plot(x,Mjambex,'g',x,Mjambey,'r',x,Mjambez,'b');
title('Momento tibia sobre la rodilla [N*m]');
% momento del pie sobre la rodilla
subplot(4,1,3)plot(x,Mpiex,'g',x,Mpiey,'r',x,Mpiez,'b');
title('Momento pie sobre la rodilla [N*m]');
%momento total
subplot(4,1,4)plot(x,Mseg4x,'g',x,Mseg4y,'r',x,Mseg4z,'b');
title('Momento Total [N*m]');
% Calculamos los parametros que introduciremos en el programa de 
elementos
% finitos. Nos fijaremos en los valores máximos que han de soportar 
los
% elementos de la pierna.
% En direccion positiva del eje
Mx_max = max(Mseg4x)My_max = max(Mseg4y)Mz_max = max(Mseq4z)Fx4_max = max(Fx4)Fy4_max = max(Fy4)Fz4_max = max(Fz4)% En direccionnegaitiva del eje
Mx_min = min(Mseg4x)
My\_min = min(Mseq4y)Mz min = max (Mseq4z)
Fx4min = min(Fx4)Fv4 min = min(Fy4)
Fz4 min = min(Fz4)
```
## **II. Cálculo par motor**

En el siguiente diagrama se puede observar las distintas fuerzas que debe vencer el motor para poder flexionarse y conseguir un correcto funcionamiento.

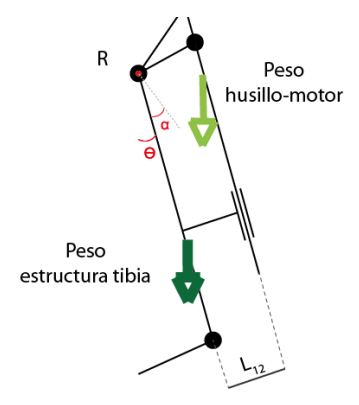

Si descomponemos todas las fuerzas según el eje axial del tornillo y su eje perpendicular, nos queda de la siguiente manera:

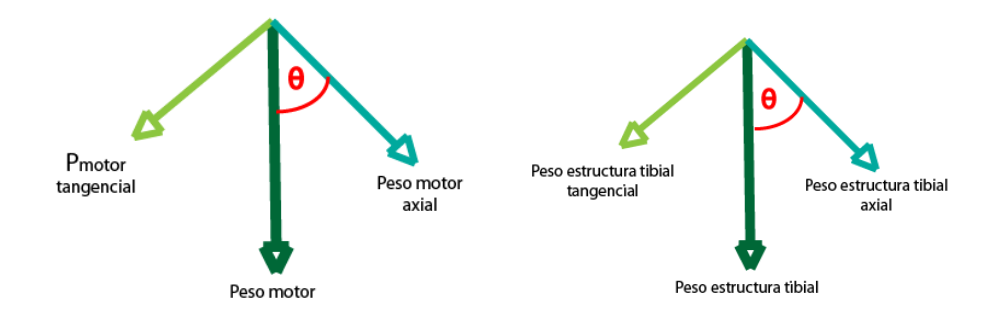

Los momentos ejercidos al trasladar estas fuerzas al eje del tornillo se pueden considerar despreciables pues los esfuerzos generados por las mismas son muy pequeños en comparación con los que puede soportar la estructura.

$$
P_{\text{m axial}} = m_{\text{motor}} \cdot g \cdot \cos(\theta) \qquad P_{\text{m perp}} = m_{\text{motor}} \cdot g \cdot \text{sen}(\theta)
$$
\n
$$
P_{\text{t axial}} = m_{\text{tibia}} \cdot g \cdot \cos(\theta) P_{\text{t perp}} = m_{\text{tibia}} \cdot g \cdot \text{sen}(\theta)
$$

Para saber que par debe ejercer el motor para hacer girar el tornillo nos serviremos del siguiente modelo:

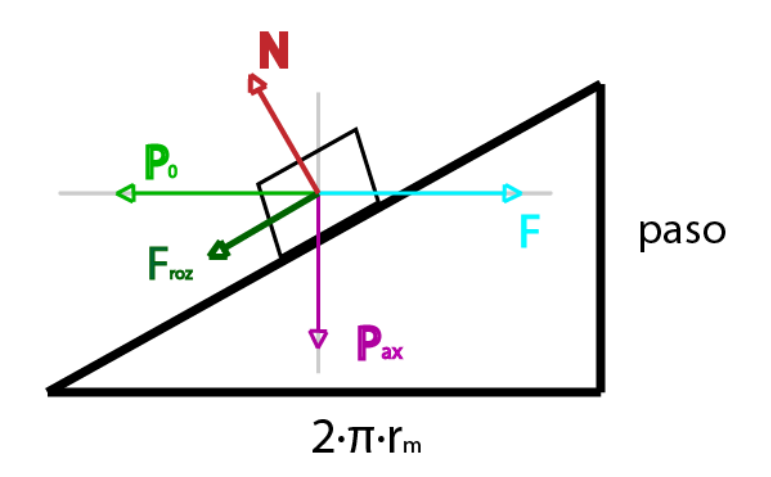

$$
P_{axial} = P_{maxial} + P_{t\,axial} \qquad \arctan(\mu_{rozamiento}) = \theta_s \tan(\theta_s + \alpha) = \frac{F}{P_{axial}}
$$

$$
F_{carga} = F + P_o = g \cdot (m_{motor} + m_{husillo}) \cdot (sen(\theta) + cos(\theta) \cdot tan(\theta_s + \alpha))
$$

$$
T_{motor} = radio_{medio} \cdot F_{carga}
$$

Cabe destacar que no es autoblocante porque el rozamiento es muy pequeño. Si se deseara mantener una posición concreta durante la marcha, el motor debería seguir ejerciendo un par sobre el tornillo.

#### **III. Función para calcular la potencia del motor**

```
% CALCULO POTENCIA MOTOR
% Funcion que dimensiona el motor calculando la potencia del mismo
% modificada para el bucle de optimizacion del husillo.
function [Pot_max, n_max, T_max] = calculo_potenciamotor(r_m, paso, 
tita)
%························ Datos del sistema 
·······························
    g = 9.81; % gravedad del planeta tierra
% Husillo de bolas
m tornillo = 0.9; \frac{1}{6} [kg] masa del husillo de bolas maximo
mu roz = 0.01; % rozamiento husillo
   psi = atan( (paso)/(2*pi*r_m) ); %[rad] angulo filetes del
tornillo
   entradas = 1; % numero de filas de filetes
% Articulacion
h_AB = 0.03; %[m] altura del punto A al B en la articulacion
L_m = 0.06; %[m] longitud del eje de la barra al eje tornillo
% Estructura tibial: 
L_tibiatotal = 0.48; %[m] longitud total desde R al final del pie
L_artv = 0.26; %[m] longitud de la articulacion a la barra
m_etibial = estimacion_masa; %[m] masa total de la estructura aprox.
% Motor:
L_motor = 0.08; %[m] longitud motor
m_motor = 0.820; % [kg] masa del motor
T_preload = 0; % [N/m] par minimo superar rozamiento magnetico motor
% despreciable
```

```
%······················ Velocidad angular maxima 
··························
```
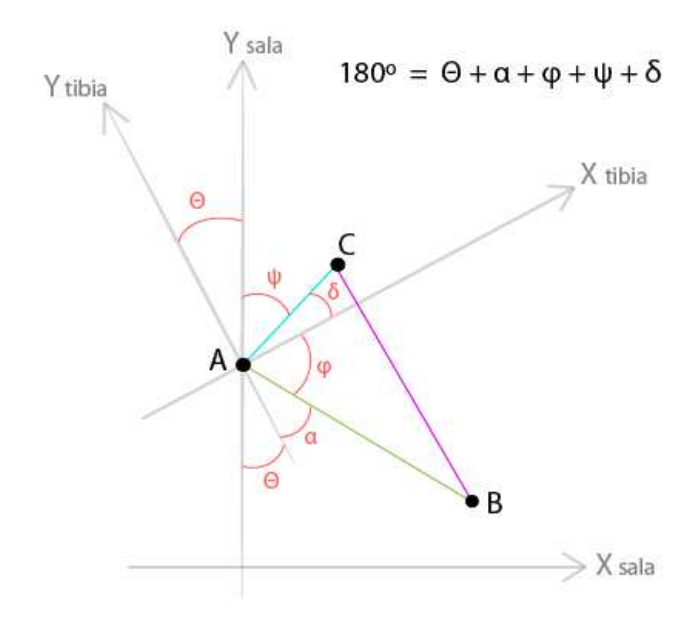

%El objetivo de esta parte es calcular la longitud minima que debe tener el

%tornillo del motor-->calcular desplazamiento de un punto perteneciente al %tornillo y por consiguiente la velocidad a la que debe avanzar el tornillo %Definimos los vectores de posición que modelizan el movimiento del %conjunto tibia-motor %Definimos la geometría del mecanismo alfa = atan(L  $m/L$  artv);  $\frac{1}{2}[rad]$ delta =  $atan(h_AB/L_m);$  % [rad] chi =  $pi/2$ ) - (tita + delta);  $%$ [rad] phi = pi - (chi + delta + alfa + tita); %[rad]  $M_{\text{acc}} = \text{sqrt}((L_{\text{.}}atv) \cdot ^2+(L_{\text{.}}m) \cdot ^2);$  %[m]  $M$ <sup>ab =</sup> sqrt((h\_AB).^2+(L\_m).^2); %[m] %Definimos el vector rodilla-tornillo  $AC_x = M_a c^*(sin(tita + alfa));$  %eje x [m]  $AC_y = M_a c^*(cos(tita + alfa));$  %eje y [m] %Definimos el vector rodilla-motor  $AB_x = M_ab*(sin(chi));$  %eje x [m]  $AB_y = M_ab*(cos(chi));$  %eje y [m] %definimos el vector motor-tornillo % BC=AC-AB  $BC_x = AC_x - AB_x;$  %eje x [m]  $BC_y = AC_y - AB_y$ ; %eje y [m] %Calculo modulo BC y recorrido maximo del tornillo  $M_bc = sqrt((BC_x).^2)+((BC_y).^2));$   $\text{m}$  raiz cuadrada de las componentes BC L\_min =  $max(M_bc)$  -  $min(M_bc)$ ;  $\frac{1}{2}$  [m] Recorrido del tornillo %Para calcular la velocidad de avance del tornillo debemos derivar la %variacion del modulo del vector BC  $v_a = diff(M_bc) * 100;$  %  $[m/s]$ %multiplicamos por 100 porque la frecuecia de adquisicion de datos es %de 100Hz % calculo de la velocidad angular del motor  $n = (60*v_a) / (paso*entradas)$ ; % [rpm] %···························· Par motor ··································· % Para que el motor pueda hacer flexionar la articulacion debe vencer  $\lceil$ % peso del propio aparato y vencer la fuerza de rozamiento del tornillo al % hacerlo girar. % Calculo del peso total: m\_total = m\_tornillo + m\_motor + m\_etibial; %[kg] % Calculaotita\_s que representa el rozamiento tita\_s = atan(mu\_roz);  $%$  [rad] % Calculo de la fuerza total que tiene que vencer el motor  $F_{\text{carga}} = m_{\text{total}} \cdot g \cdot (\sin(\text{tita}) + \cos(\text{tita}) \cdot \tan(\text{tita}_s + \text{psi}))$ ; % [N] % Calculo del par motor total  $T_{\text{carga}} = r_{\text{m}}*F_{\text{carga}};$  %  $[N*m]$  $T = T_{carga} + T_{preload};$  %  $[N*m]$ 

```
%····························· Potencia 
···································
% Para poder calcular la potencia en kW, debemos pasar las rpm a rad/s 
y
% dividir por 1000
T(113) = []; % hacemos coincidir las dimensiones de T y n (112)
Potencia = T. * n * (2 \times pi / 60); % [W]
n_max = max(n); % [rpm]
T_{max} = max(T); <br> \{N*m\}m\_max = max(n);<br>
T\_max = max(T);<br>
Pot\_max = max(Potencia);<br>
\{(W)\}\
```
end

#### **IV. Optimización del motor-husillo**

```
% OPTIMIZACION HUSILLO
closeall
clearall
    n = 1;% Se le van a dar distintos valores al paso y al radio medio del 
husillo
% para crear una grafica en 3D para reducir al máximo posible la 
potencia
% que debe suministrar el motor
% Calculamos el angulo de flexion en el tiempo
     tita = calculo_tita;
% Creamos dos bucles uno dentro de otro para calcular la potencia del 
motor
% con todas las combinaciones posibles de r m y paso:
forr m = 0.003 : 0.001 : 0.05 % avance en incrementos de 0.001
for paso = 0.001:0.001:0.04 % avance en incrementos de 0.001% guardamos en cada fila el siguiente valor de las variables
         [Pot, n_max, T_max] = calculo_potenciamotor(r_m, paso, tita);
% Establecemos las restricciones dadas por los catalogos
if ((Pot < 220) && (n_max< 4000) && (T_max< 2)) 
A(n, 1) = [r_m]; % radio medio husillo [m]
            A(n, 2) = [paso]; % paso husillo [m]
            A(n, 3) = [Pot]; % potencia maxima motor [W]
            A(n, 4) = [n_max]; % velocidad angular maxima motor [rpm]
A(n, 5) = [T_max]; % par motor maximo [Nm]
            n = n + 1;end
end
end
% Representamos la superficie 3D de posibles combinaciones para el 
husillo
figure
    plot3(A(:,1),A(:,2),A(:,3))xlabel('r_m');
ylabel('paso'); 
zlabel('Potencia_m_a_x'); 
figure
    plot3(A(:,4),A(:,5),A(:,3))xlabel('n_m_a_x');
ylabel('T_m_a_x');
```

```
zlabel('Potencia_m_a_x');
```
## **V. Estimar masa inicial**

Esta función es para estimar en un principio la posible masa del diseño

```
% ESTIMACION MASAS
function masa_S2 = estimacion masa
% Estimacion masa de la estructura tibial. Cilindro hueco.
    densidad = 7850; \quad [kg/m^3] densidad del acero inoxidable<br>.o_tibia = 0.03; \quad \ [m]
radio_tibia = 0.03;
longitud tibia = 0.46; % [m]
volumen_tibiaext = pi*(radio_tibia^2)*longitud_tibia; % [m^3]volumen_vacio = pi*(0.02^2) *longitud_tibia; \{m^2\} [m^2]
volumen_tibia = volumen_tibiaext - volumen_vacio;
masa_tibia = densidad*volumen_tibia; % [kg]
% Estimacion de la masa del pie. Supondremos un prisma.
longitud_pie = 0.10; % [m]
altura_pie = 0.01; % [m]
ancho_pie = 0.05; % [m]
volumen_pie = longitud_pie*altura_pie*ancho_pie;
masa_pie = volumen_pie*densidad;
% Estimacion de la masa de la viga de union con el tornillo. Prisma.
longitud_viga = 0.025; % [m]
altura_viga = 0.04; % [m]
ancho_viga = 0.05; % [m]
volumen_viga = longitud_viga*altura_viga*ancho_viga; % [m^3]
masa\_viga = volumen\_viga * densidad; % [m^3]% Masa total de la estructura de apoyo tibial:
   masa_S2 = masa_tibia + masa_pie + masa_viga; % [kg]
```
end